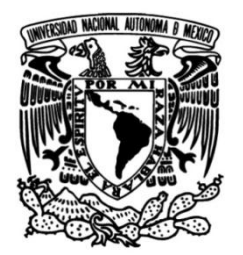

**UNIVERSIDAD NACIONAL AUTÓNOMA DE MÉXICO**

# **FACULTAD DE INGENIERÍA**

# **Zonificación de Capas de Roca en Registros Geofísicos de Pozos**

Que para obtener el título de **TESIS Ingeniero Geofísico**

# **P R E S E N T A**

Isaac Gómez Hernández

# **DIRECTOR DE TESIS**

M.I. Héctor Ricardo Castrejón Pineda

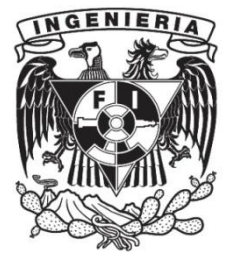

**Ciudad Universitaria, Cd. Mx., 2018**

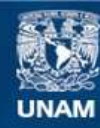

Universidad Nacional Autónoma de México

**UNAM – Dirección General de Bibliotecas Tesis Digitales Restricciones de uso**

# **DERECHOS RESERVADOS © PROHIBIDA SU REPRODUCCIÓN TOTAL O PARCIAL**

Todo el material contenido en esta tesis esta protegido por la Ley Federal del Derecho de Autor (LFDA) de los Estados Unidos Mexicanos (México).

**Biblioteca Central** 

Dirección General de Bibliotecas de la UNAM

El uso de imágenes, fragmentos de videos, y demás material que sea objeto de protección de los derechos de autor, será exclusivamente para fines educativos e informativos y deberá citar la fuente donde la obtuvo mencionando el autor o autores. Cualquier uso distinto como el lucro, reproducción, edición o modificación, será perseguido y sancionado por el respectivo titular de los Derechos de Autor.

# AGRADECIMIENTOS

Agradezco a mis padres María Cleofás Hernández Ordoñez y Baudelio Gómez Cardoso, por darme todo cuando podían, para ser una mejor persona y permitirme estar aquí el día de hoy.

A mis queridos hermanos; Raymundo, Eric y Edgar, para los que me faltan palabras de agradecimiento por todo su apoyo.

Al profesor M. I. Héctor Ricardo Castrejón Pineda, por su guía y amistad, con los cuales este trabajo no se hubiera podido completar.

A la UNAM, a mis profesores y compañeros, que me acompañaron en este viaje.

# RESUMEN

Con el fin de facilitar la interpretación en capas de roca de las curvas de los registros geofísicos de pozo, se han desarrollado diversas metodologías para determinar los límites de capa.

En este trabajo se prueban varias técnicas para la automatización de la selección de los intervalos litológicos de las formaciones geológicas. Estas técnicas programadas son los filtros pasa bajas de Walsh, segunda derivada y detección por promedios dinámicos.

El filtro pasa bajas de Walsh reduce las variaciones de señal y genera una salida cuadrada.

La segunda derivada permite detectar los puntos de inflexión de la señal, eliminando las variaciones de señal por medio de los promedios móviles.

La técnica de detección por promedios dinámicos emplea la intersección de dos promedios móviles distintos, donde los cruces se encuentran una zona de composiciones similares.

Estos métodos se aplicarán a los registros corregidos de Rayos Gamma, Neutrón, Inducción, Densidad y Sónico. Que son considerados como los principales identificadores estratigráficos en las diversas áreas de aplicación de las Ciencias de la Tierra: Petróleo, Geohidrología, Geotermia, Minería, Geotecnia y Ambiental.

Los resultados de estas técnicas serán comparados con el método de *Cluster* en una aplicación de *software* comercial. Esto tiene la finalidad de encontrar que técnica es más efectiva para determinar automáticamente las litofacies en los registros geofísicos.

# ABSTRACT

To make more easy the interpretation of rock bed contacts with geophysical well logs, it have been developed several methodologies to determine the limits between rock beds.

In this work, several techniques are tested for automatic selection of lithological intervals of geological formations. These programmed techniques are Walsh low pass filters, second derivative and detection of dynamic averages.

Walsh low pass filter reduces signal variations and generates a square output.

The second derivative allows detect inflection points of signal, the signal variations are removed by moving averages.

The technique of detection by dynamic averages uses the intersection of two different moving averages, where the crosses are an area of similar compositions.

These methods will be applied to the corrected well log curves of Gamma rays, Neutron, Induction, Density and Sonic slowness. Which are considered as the main stratigraphic identifiers for the different application areas of Earth Sciences: Petroleum, Geohydrology, Geothermal, Mining, Geotechnical and Environmental.

The results of these techniques will be compared with the Cluster method using a commercial software application. This is to find automatically the most effective technique to determine the lithofacies in the geophysical well logs.

To make easier the interpretation of rock bed contacts with geophysical well logs, it have been developed several methodologies to determine the limits between rock beds.

In this work, several techniques are tested for automatic selection of lithological intervals of geological formations. These programmed techniques are Walsh low pass filters, second derivative and detection of dynamic averages.

Walsh low pass filter reduces signal variations and generates a square output.

The second derivative allows detect inflection points of signal, the signal variations are removed by moving averages.

The technique of detection by dynamic averages uses the intersection of two different moving averages, where the crosses are an area of similar compositions.

These methods will be applied to the corrected well log curves of Gamma rays, Neutron, Induction, Density and Sonic slowness. Which are considered as the main stratigraphic identifiers for the different application areas of Earth Sciences: Petroleum, Geohydrology, Geothermal, Mining, Geotechnical and Environmental.

The results of these techniques will be compared with the Cluster method using a commercial software application. This is to find automatically the most effective technique to determine the lithofacies in the geophysical well logs

# INDICE

Resumen Abstract Indice

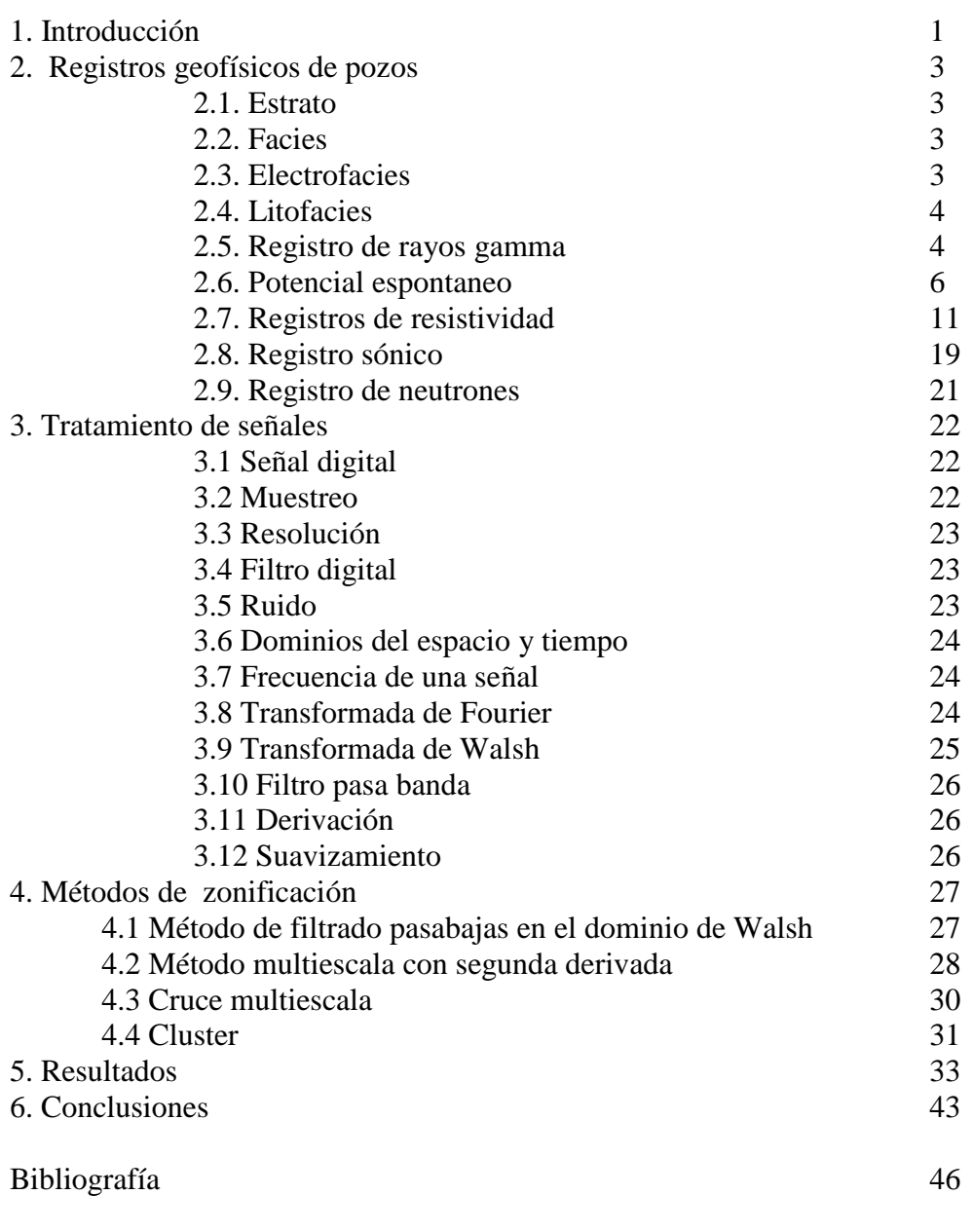

Anexo 47

# CAPITULO I

# **INTRODUCCION**

En la exploración geológica los métodos geofísicos permiten definir la ubicación de las estructuras geológicas en el subsuelo. Algunos de estos métodos con mayor resolución permiten definir la forma en que están dispuestos los estratos de las capas. Sin embargo, la resolución del espesor de las capas definidas por los métodos indirectos de superficie va disminuyendo con la profundidad. Mientras que muy cerca de la superficie se pueden detectar capas de decímetros a profundidades mayores a 5 kms. sólo se pueden detectar capas de decenas de metros.

Es en esta etapa de la exploración geológica donde los registros geofísicos de pozo proporcionan la variación de las propiedades físicas de las rocas en centímetros, hasta la profundidad máxima alcanzada por los pozos. Esta alta resolución deseable para caracterizar las rocas, se convierte en un problema cuando se trata de definir los estratos litológicos y el espesor de los yacimientos. Esta discretización de las curvas de las propiedades físicas de los registros de pozos es necesaria además, para poder correlacionar la información de los pozos con estudios geofísicos de superficie, por ejemplo con las secciones sísmicas.

Aunado a la alta resolución en la medición de la variación de las propiedades físicas y químicas de las rocas, se tiene el efecto de la velocidad a la que se toman los registros. Pues aunque las rocas tuvieran propiedades petrofísicas muy homogéneas, los cambios en la curva de registro entre una capa litológica y otra no tendrían contactos discretos, sino continuos.

Desde los inicios del empleo de los registros digitales de pozos, se ha buscado la automatización de la interpretación de los registros para la determinación de las litologías utilizando sistemas computaciones que incorporan, relacionan y correlacionan toda la información.

Estos avances tecnológicos ayudan a generar escenarios probabilísticos que pueden inferir las litofacies en zonas donde no se tiene información de pozos. Pero aun así con estas innovaciones tecnológicas, la interpretación de los registros sigue necesitando la lógica del especialista en geociencias.

Uno de los problemas comunes cuando se inicia la interpretación de registros geofísicos de pozos, es llevar los datos obtenidos a columnas estratigráficas. Donde cambios en las curvas de registro pueden presentar patrones difíciles de observar a simple vista.

Por lo que diversos investigadores se han dedicado a desarrollar métodos que visualicen de diferentes formas regiones con propiedades físicas similares. Cada uno de estos métodos trata de interpretar donde estarían los límites de los contactos de las capas en el registro.

Así se han ido desarrollando los métodos de zonificación automática, que aún no se han perfeccionado en su totalidad, pero que permiten a un intérprete definir más rápidamente los límites estratigráficos.

El problema fundamental que enfrenta el especialista de registros geofísicos es el escalamiento. Los patrones de los registros suelen no identificar detalles litológicos manifestados en columnas estratigráficas. Donde a veces, solo la pericia y la experiencia del especialista en registro pueden solventar esta dificultad. Apoyados del análisis del ambiente sedimentario y columnas estratigráficas, permiten calibrar la zonificación automática de las diversas técnicas aplicadas para la determinación de los intervalos estratigráficos.

Algunos trabajos en nuestro país como el de Arroyo Carrasco (1981), han buscado la aplicación de los filtros digitales en la mejora del registro digital y la detección de zonas de interés. También podemos ver otros trabajos más recientes como el de Castro Duran (2012) y Ortiz Ballesteros (2014), pero sigue siendo un campo poco desarrollado en la actualidad.

Con la apertura de innovaciones tecnológicas para la interpretación de registros geofísicos en pozos, se han ido incorporando varios criterios para estimar los cambios litológicos en las formaciones geológicas, siendo un campo de estudio aún en desarrollo.

Este trabajo se enfoca sólo en algunos métodos simples, pero que han mostrado utilidad en la caracterización de zonas, como es transformada de Walsh, la segunda derivada y el cruce de promedios móviles. Con el fin de compararlos, ver su alcance y las bondades que nos pueden ofrecer contra métodos más complejos como el *cluster*.

# CAPITULO 2

# REGISTROS GEOFISICOS DE POZOS

# 2.1. Estrato

El término estrato fue introducido por Steno, para denominar a una capa de roca (o sedimento) limitada por una superficie horizontal con continuidad lateral. Desde un punto de vista geométrico y genético, se puede definir un estrato como un paquete de roca sedimentaria, con una litología homogénea o gradacional, que se depositó en un intervalo de tiempo definido.

Un estrato está delimitado por dos superficies estratificadas, donde la parte inferior recibe el nombre de *muro* y la parte superior es llamada *techo*.

Los términos capa y lecho se han utilizado como sinónimos de estrato o como términos análogos según los autores.

# 2.2. Facies

El concepto de facies fue propuesto por Greesly en 1838 como "la suma total de los aspectos litológicos y paleontológicos de una unidad estratificada". En la actualidad el término de facies se refiere a un cuerpo rocoso en un ambiente de depósito específico de acuerdo a su génesis, que agrupa aspectos litológicos, texturales, estratigráficos, geometrías y contenido fósiles que determinan un contraste propio ante los demás elementos geológicos. Actualmente este concepto ha sido aplicado para diferentes conjuntos de rocas con propiedades estimadas por registros de pozos (electrofacies) o en secciones sísmicas (facies sísmicas).

# 2.3. Electrofacies

El término de electrofacies fue introducido por Serra en 1972 y posteriormente por Abbott en 1980, quedando definido como "el conjunto de las respuestas de los registros geofísicos de pozos que caracterizan un estrato y permiten que este pueda ser diferenciado de los otros que lo rodean'".

Una electrofacies también se puede definir como "la respuesta en la forma y magnitud de las curvas de registros de pozos a una determinada facies geológica o litofacies" en el lenguaje petrofísico se le conocen como "rocas petrofísicas" (petrophysical rocks; Doveton, 2014).

Las electrofacies están definidas por las propiedades físicas de las rocas. Los mejores registros de pozos para definirlas son: rayos gamma, densidad y neutrón, y se observan mejor utilizando *crossplots* de curvas de registros de porosidad.

# 2.4. Litofacies

Las litofacies es un término referente a la diferenciación de grupos de estratos de un cuerpo de roca de una formación geológica, con características de composición físicoquímicas que dominaron en el momento de su depósito sedimentario.

Una de las mejores formas de definir litofacies a partir de registros geofísicos es mediante las curvas de interpretación mineralógica, con el procesamiento de zonificación por agrupamiento o *cluster* (Castrejón, 2015).

# 2.5. Registro de Rayos Gamma

Los registros geofísicos de pozos consisten en mediciones con sondas introducidas a los pozos, que registran propiedades físicas y químicas a lo largo de una etapa de un pozo.

Estos estudios han ido evolucionando con el tiempo, desde sus inicios con los hermanos Schlumberger en 1927. Mejorando en calidad, precisión, rapidez y cantidad de propiedades que se pueden medir.

Existe una gran variedad de tipos de registros geofísicos en la actualidad, aunque este trabajo se enfocará a sólo algunos de ellos, que son los que permiten analizar los límites de las capas geológicas con mayor claridad.

Los rayos gamma (GR) es un método muy utilizado en pozos, son empleados principalmente en la determinación litológica, granulometría, correlaciones pozo a pozo, detección de discontinuidades, perfiles de inyección y volumen de arcilla de formación.

Este registro, es un método radiactivo, que a través de un detector de centello (fig. 2.1) mide un promedio de la emisión natural de rayos gamma debida al decaimiento natural de los elementos derivados de las series de Potasio ( $K^{40}$ ), Torio (Th<sup>232</sup>) y Uranio (U<sup>238</sup>). Estos isótopos de esos elementos "padres" se encuentran principalmente en las arcillas y constituyen la mayor parte de la radiación natural que emiten las formaciones. Su unidades de medición son los API (American Petroleum Institute) y se define como 1/200 de la diferencia que existe en la deflexión de la curva de rayos gamma entre las zona de concreto de alta y baja radiación en un pozo patrón.

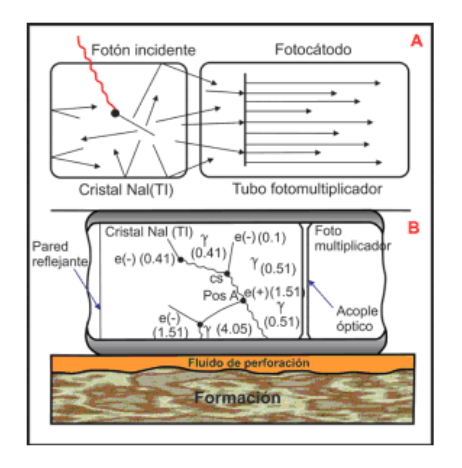

Fig.2.1. A) Esquema del funcionamiento de un detector de centello y B) reacciones típicas que ocurren dentro del cristal detector (Ricco, 2012).

Su principio está basando en el hecho de que un átomo emite tres tipos de rayos: alfa, beta y gamma. De los cuales, los rayos gamma que es un paquete de energía (similar a un rayo X), reacciona como si fuera una partícula al tener contacto estas ondas con la materia.

Los elementos K, Th y U, poseen espectros de energía distintivos (fig. 2.2), lo cual permite, cuantificar el aporte de cada serie radiactiva en la emisión de rayos gamma.

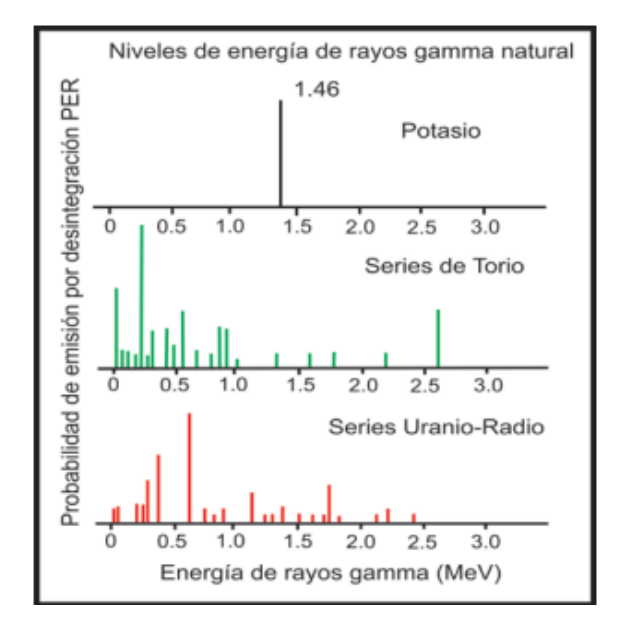

Fig. 2.2. Espectro de emisión de rayos gamma de minerales radioactivos (Ricco, 2012).

Las relaciones de la cantidad de radiación de las series de K, Th y U, sirven para determinar la composición mineralógica de la roca (fig.2.3).

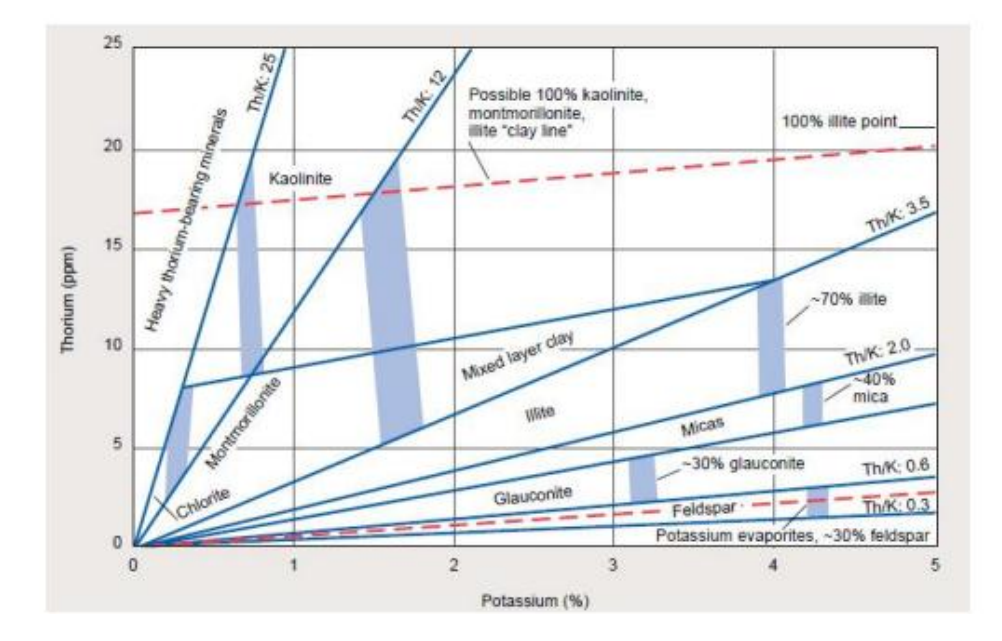

Fig. 2.3. Gráfica para identificar minerales constituyentes de las rocas (Ricco, 2012).

Ya que las mediciones de los conteos de rayos gamma en el detector son secuencias aleatorias, la velocidad de toma de datos determina cuan bien muestreado este el segmento; una velocidad de la sonda demasiado grande hace que el registro sea más suavizado y uno lento puede mostrar variaciones estadísticas más abruptas (fig. 2.4).

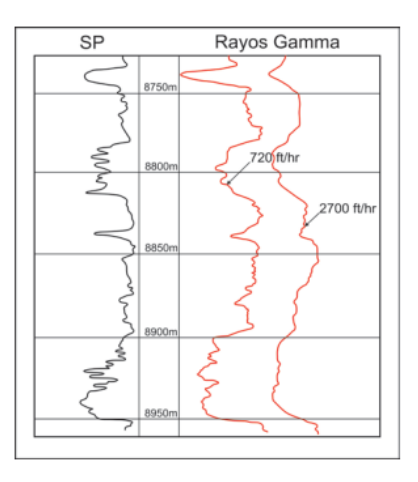

Fig. 2.4. Respuestas obtenidas de registros de rayos gamma a diferentes velocidades (Ricco, 2012).

Este registro es bastante útil en la determinación de lutitas, que son los principales productores de la radiación natural y poseen características distintivas de rayos gamma en comparación con formaciones limpias con poca emisión de radiación, que pueden ser fácilmente correlacionados entre los pozos (fig. 2.5); en este aspecto los rayos gamma muestran similitudes con las deflexiones de la curva de los registros de potencial natural.

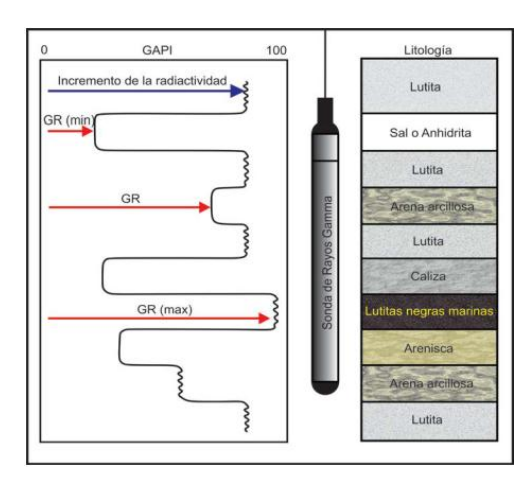

Fig. 2.5. Esquema que muestra la respuesta del registro de rayos gamma en presencia de distintas litologías (Ricco, 2012).

#### 2.6. Registro de Potencial Espontaneo

Este registro mide el potencial eléctrico natural (SP), el cual se debe por lo general a la separación de la carga en la lutita u otros minerales, por la presencia de una interface semipermeable que impide la transmisión de iones a través del espacio poroso de la roca o por el flujo natural de un fluido conductor como el filtrado de lodo en contacto con el agua de formación.

Este registro es muy útil en la detección y clasificación de formaciones de lutita y areniscas, identificando zonas permeables, delimitación de capas, ayudando en las correlaciones, mejorando el cálculo de la resistividad del agua de la formación y ayudando con la información del tamaño de grano de los sedimentos constituyentes de las rocas.

El funcionamiento de la herramienta de SP es muy simple, se tiene un voltímetro conectado a dos electrodos no polarizables que registran la diferencia de voltaje entre el electrodo en el pozo y otro en la superficie (fig. 2.6).

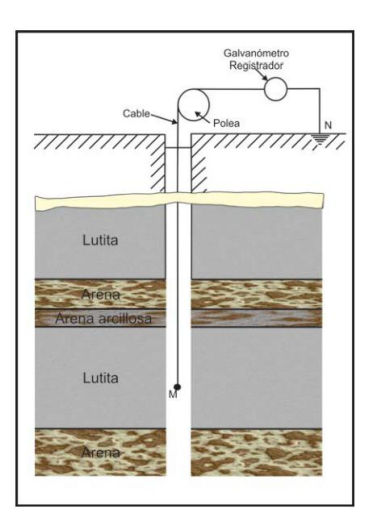

Fig. 2.6. Obtención de un registro de potencial espontáneo (Ricco, 2012).

En formaciones impermeables el registro presentará una límite que es llamada línea base de lutitas, si las litologías atraviesan formaciones permeables, presentarán variaciones en el registro hasta llegar a la denominada línea base de arenas (fig. 2.7).

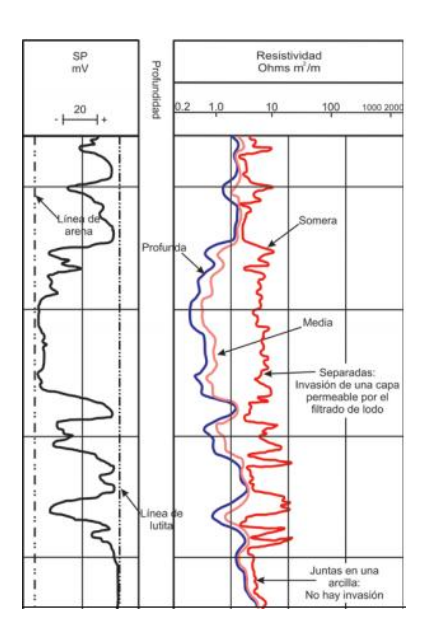

Fig.2.7. Ejemplo de un registro SP (Ricco, 2012).

La curva de SP involucra la salinidad de los fluidos en la profundidad a la que se da la invasión de lodo, presentando deflexión negativa en caso de fluidos con salinidad mayor a la del lodo de perforación o una deflexión positiva cuando el fluido de la formación sea agua dulce (fig. 2.8).

La amplitud y forma de las deflexiones, están relacionados con:

- El espesor de capa (h) y resistividad verdadera (Rt) de la capa permeable.
- La resistividad (Rxo) y diámetro de invasión (di) de la zona contaminada o invadida por el filtrado de lodo.
- Resistividad de la capa adyacente de lutita (Rs).
- Resistividad del lodo (Rm) y diámetro del agujero (dh).
- Contenido de arcilla y composición del fluido de perforación.
- Granulometría del medio

-

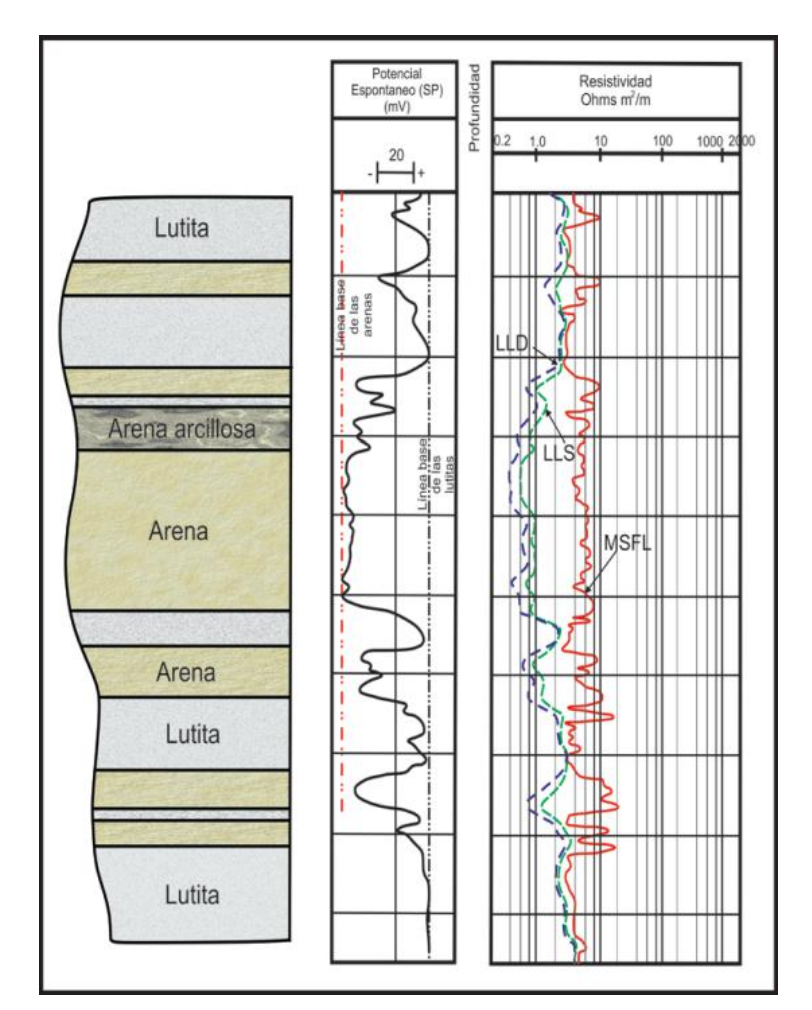

Fig.2.8. Esquema donde se ejemplifica la respuesta del SP en una columna estratigráfica de areniscas y lutitas, además de la repuesta conjunta de registros de resistividad a la misma columna (Ricco, 2012).

Una arena de grano grueso presenta una caída de potencial mayor que una arena de grano fino en la curva de SP, este efecto es muy útil al caracterizar ambientes de depósito.

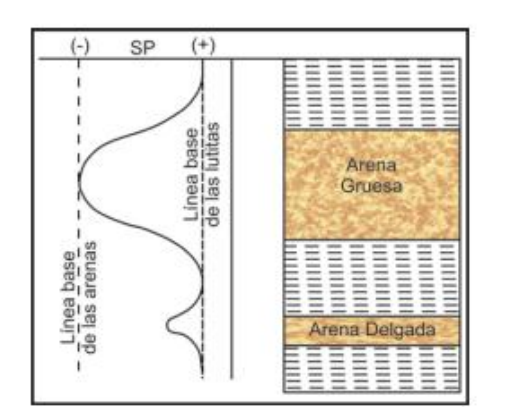

Fig.2.9. El efecto del SP en arenas de grano fino y grueso (Ricco, 2012).

Cuando se tiene intercalaciones muy delgadas de lutitas y arena, se produce un efecto de disminusion de la caída de potencial, que no alcanza el nivel de lutita (fig. 2.10).

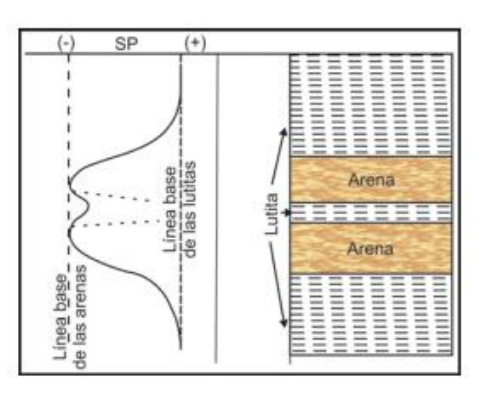

Fig.2.10. Efecto del SP en lutitas delgadas y gruesas (Ricco, 2012).

En arenas limpias con agua salada o con hidrocarburos, el punto de inflexión entre las lutitas y arenas apenas es perceptible. En arenas con agua salada se posee un gradiente de potencial relativamente grande, mientras que en arenas con hidrocarburos, las líneas de corriente tienden a disiparse a través de un área más grande (fig. 2.11).

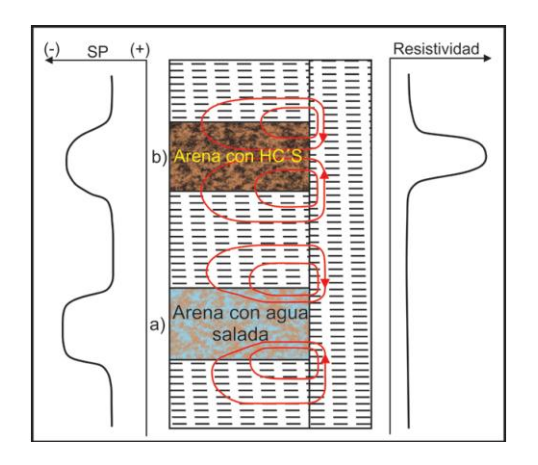

Fig.2.11. Efecto del SP en presencia de formaciones de arenas con contenido a) agua salada y b) con hidrocarburos (Ricco, 2012).

Las arenas arcillosas, presentan en general dos tipos de geometrías; capas alternadas de arena con lutitas y arcillas dispersas en los espacios vacíos de la arena. En ambas se tiene un SP disminuido y si contienen hidrocarburos complican una buena interpretación (fig. 2.12).

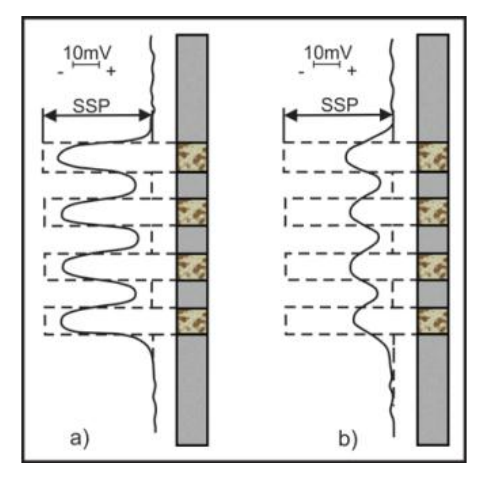

Fig.2.12. Visualización de la deflexión de la curva del SP en arenas arcillosas con a) agua salada y b) con hidrocarburos (Ricco, 2012).

A las formaciones con alta resistividad como las calizas se les conoce como formaciones duras, mientras que las arenas y lutitas que tiene resistividades de baja a moderada aun conteniendo hidrocarburo, se les conoce como formaciones blandas.

La respuesta en el SP de una caliza porosa es similar a una arena limpia, mientras en calizas compactas es una línea con una pendiente a la zona positiva (fig. 2.13).

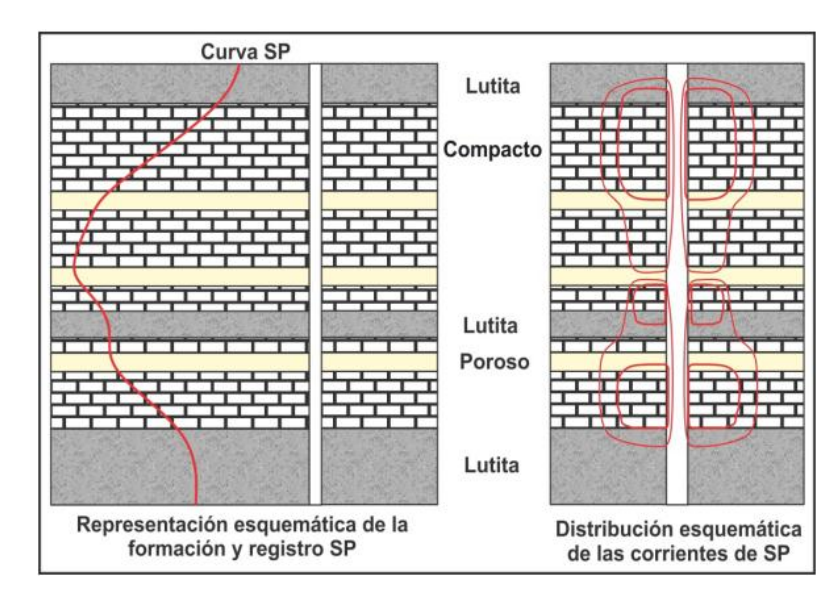

Fig.2.13. Representación esquemática del SP en calizas porosas y calizas compactas (Ricco, 2012).

También puede ocurrir que en un tramo donde una caliza compacta está rodeada de calizas porosas, la curva en el intervalo compacto se hace un segmento rectilíneo (fig. 2.14).

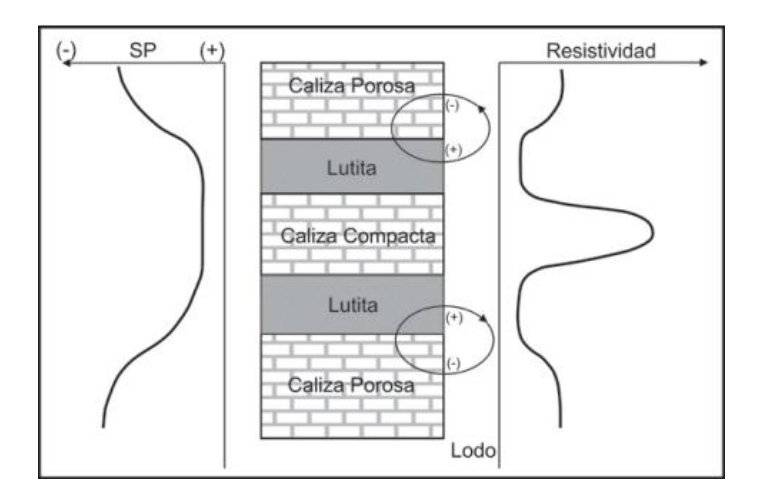

Fig.2.14. Representación esquemática de la respuesta del SP en calizas compactas entre calizas porosas (Ricco, 2012).

# 2.7. Registros de Resistividad

Una sonda de resistividad normal consiste en un electrodo fuente que inyecta corriente directa en un electrodo y mide la diferencia de voltaje (fig. 2.15).

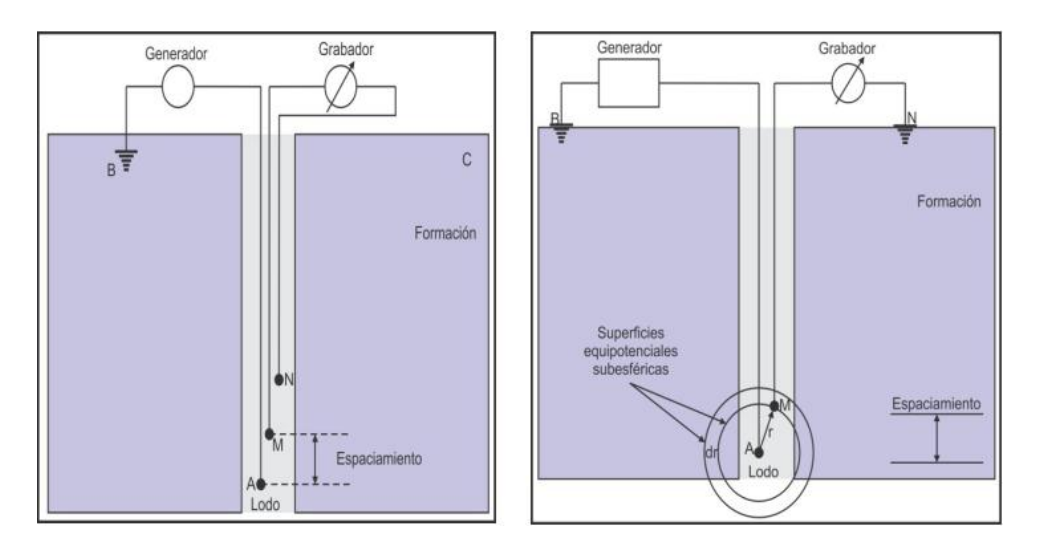

Fig.2.15. Del lado izquierdo se presenta la configuración teórica del dispositivo Normal y del lado derecho la configuración real del dispositivo Normal (Ricco, 2012).

En una sonda normal corta la distancia entre el electrodo fuente "A" y "M" es de 16 pulgadas (aproximadamente 41 centímetros), mientras que una normal larga es de 64 pulgadas (aproximadamente 162 centímetros). Y su resistividad aparente se obtiene de la ecuación:

$$
\rho_a \approx (4\pi \Delta V / I)(AM) \qquad \qquad \text{Ec. 2.1}
$$

Esta ecuación permite obtener la resistividad aparente de la vecindad entre A y M. La definición y nitidez del registro se va perdiendo con un incremento del diámetro del pozo y la reducción de la resistividad del lodo.

Cuando estas herramientas pasan por capas resistivas con mayor espesor que el espaciamiento de los electrodos, la curva de la resistividad se ve redondeada (fig. 2.16).

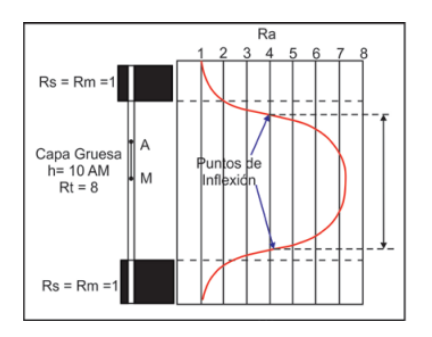

Fig.2.16. Respuesta del dispositivo Normal a una capa resistiva de gran espesor (Ricco, 2012).

Cuando entre dos capas se encuentra una capa resistiva y delgada, se tiene una disminución muy notable de la curva de resistividad mostrándose como si esta fuera una capa conductiva, esto sucede cuando la distancia AM es mayor que el espesor de la capa (fig. 2.17).

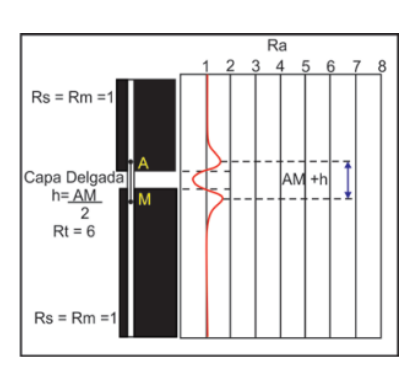

Fig.2.17. Respuesta del dispositivo Normal en una capa resistiva de espesor crítico (Ricco, 2012).

Cuando hay una capa de baja resistividad de gran espesor, la curva mostrará la resistividad real, pero la curva mostrará un espesor superior al de la capa (fig. 2.18).

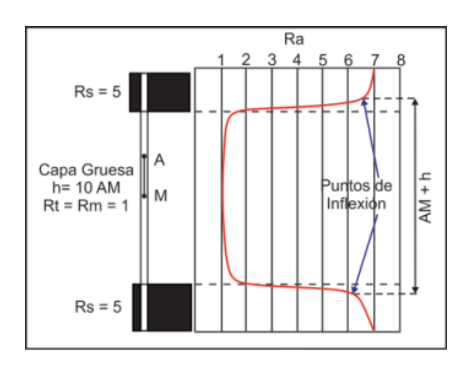

Fig.2.18. Respuesta del dispositivo Normal en una capa conductiva de gran espesor (Ricco, 2012).

Mientras que si la capa delgada es poco resistiva, esta se registrara con un espesor mucho mayor y valores menores al real. Para ambos casos de capas poco resistivas, el registro y capas coincidirán sus centros (fig. 2.19).

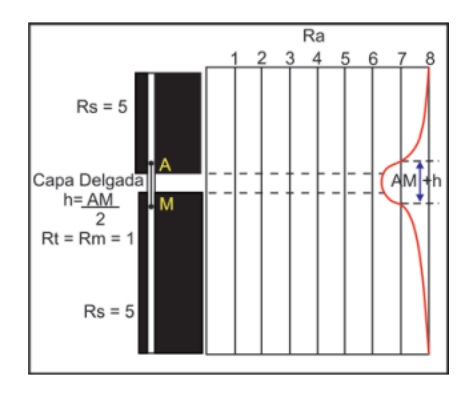

Fig.2.19. Respuesta del dispositivo Normal en una capa conductiva de espesor crítico (Ricco, 2012).

# Arreglo Lateral

Esta sonda está constituida de tres electrodos, pero su teoría se basa en un arreglo de 2 electrodos de corriente constante A y B, y dos electrodos de medición de voltaje M y N. Los electrodos de voltaje de fondo suelen estar separados a 32 pulgadas con su centro a 18 pies 8 pulgadas (5.7 metros) del electrodo de corriente mas cercano. Su resistividad promedio es obtenida por la ecuación

$$
\rho_a \approx (4\pi \Delta V / I)(AM)(AN)/(MN)
$$
 \tEc. 2.2

Donde AM, AN y MN son las respectivas distancias entre los electrodos (fig. 2.20).

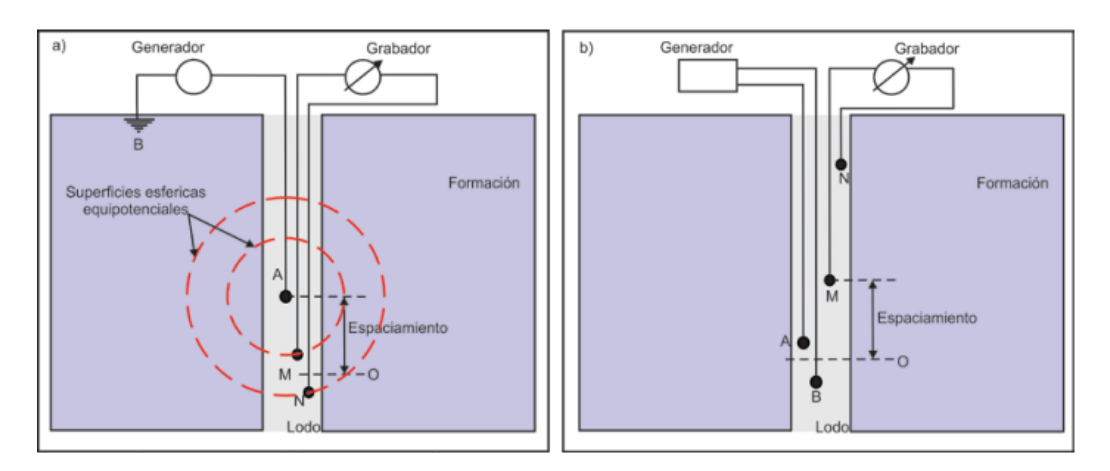

Fig.2.20. a) Arreglo teórico y b) arreglo práctico de la sonda Lateral (Ricco, 2012).

El arreglo lateral permite determinar muy bien el valor de Rt, pero sólo cuando se tienen espesores mayores a 40 pulgadas (13 metros), teniendo una resolución vertical baja.

El comportamiento de este registró en presencia de capas muy resistivas de gran espesor es de una curva asimétrica, con un comportamiento de resistividad comparativamente bajos en los límites superiores y lecturas de altas resistividades cerca de los límites inferiores, mientras mayor sea la capa será más representativo el valor Rt (fig. 2.21).

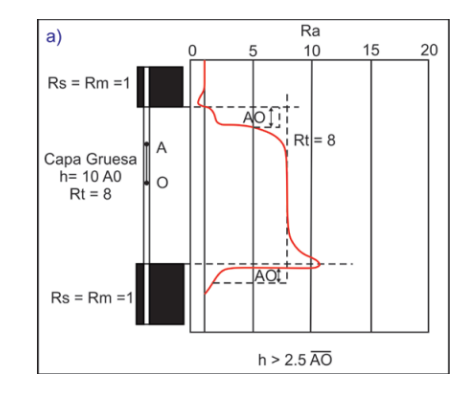

Fig.2.21. Esquema de la respuesta del arreglo Lateral en una capa resistiva de gran espesor (Ricco, 2012).

En capas delgadas muy resistivas, siendo de espesores menores o iguales al tramo AO de la sonda, se presenta una cresta de alta resistividad muy notoria, seguida de lecturas de resistividad bajas en la parte inferior de la capa, sin tener un punto en la curva cuya resistividad aparente sea similar al Rt real (fig. 2.22).

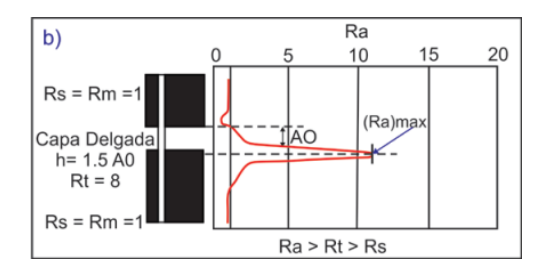

Fig.2.22. Esquema de la respuesta del arreglo Lateral en una capa resistiva de poco espesor (Ricco, 2012).

En capas muy delgadas, siendo de espesores mucho menores que AO, habrá una disminución de la resistividad aparente dentro de una distancia AO medida desde el límite inferior de la capa, hacia abajo, denominada "zona ciega", que corresponde al efecto de la posición variable de los electrodos de la sonda con respecto a la capas adyacente, ocurriendo un pico de inflexión (fig. 2.23).

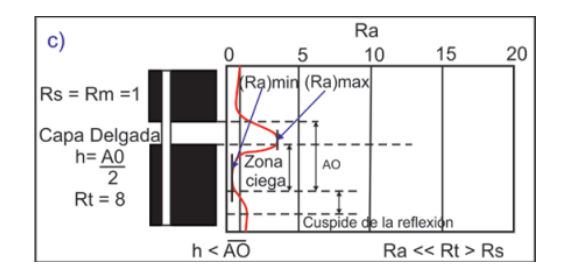

Fig.2.23. Esquema de la respuesta del arreglo Lateral en una capa resistiva muy delgada (Ricco, 2012).

Por otra parte en capas conductoras de gran espesor, el límite superior es bien definido y su Rt también, mostrando una respuesta inversa muy similar a una capa resistiva de gran espesor (fig. 2.24).

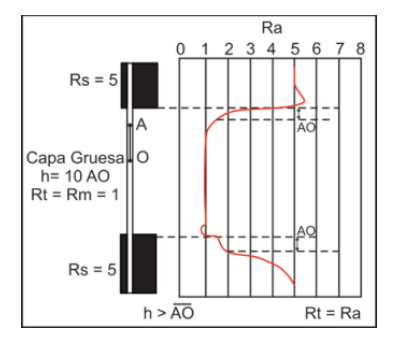

Fig.2.24. Respuesta del arreglo Lateral en capas conductoras mayores al espaciamiento AO (Ricco, 2012).

Mientras que una capa delgada, del inicio de la inflexión se encuentra una distancia AO desplazada del principio de la capa, sin alcanzar el Rt real, pero marcando bien su límite superior (fig. 2.25).

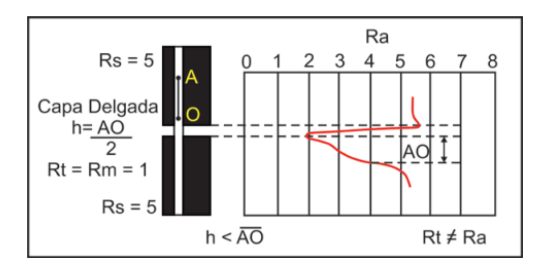

Fig.2.25. Respuesta del arreglo Lateral en capas conductoras de espesor menor al espaciamiento AO (Ricco, 2012).

# Microlog

El microlog consta de una fuente y un par de electrodos de voltaje en una distancia muy corta (1 y 2 pulgadas), los cuales están en contacto con las paredes del pozo en un patín, está diseñado para que su profundidad de investigación sea bastante pequeñas, dándonos los valores de resistividad del enjarre o la zona de infiltración somera del lodo de perforación (zona lavada), con radios de investigación de algunos centímetros.

Estos registros son muy utilizados en la identificación de intervalos permeables, litologías del pozo, detección de hidrocarburos, intervalos de lutitas, detección de capas muy delgadas, detección de formaciones compactas y principalmente la obtención del Rxo.

Ya que estos registros van pegados en un patín, es común que su brazo, además de tomar los *micrologs* tome el diámetro de pozo al mismo tiempo (fig. 2.26).

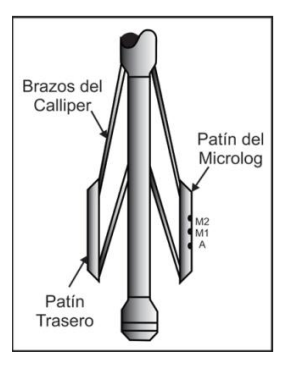

Fig.2.26. Esquema de la herramienta de Caliper con patín para Microlog (Ricco, 2012).

La geometría de estas herramientas permite obtener registros microlaterales (o microinversa), donde se obtiene la combinación de los electrodos A, M1 y M2, obteniendo la resistividad entre M1 y M2, y registró micronormal que usa la combinación de A y M2, teniendo un mayor rango de investigación que los microlaterales (fig. 2.27).

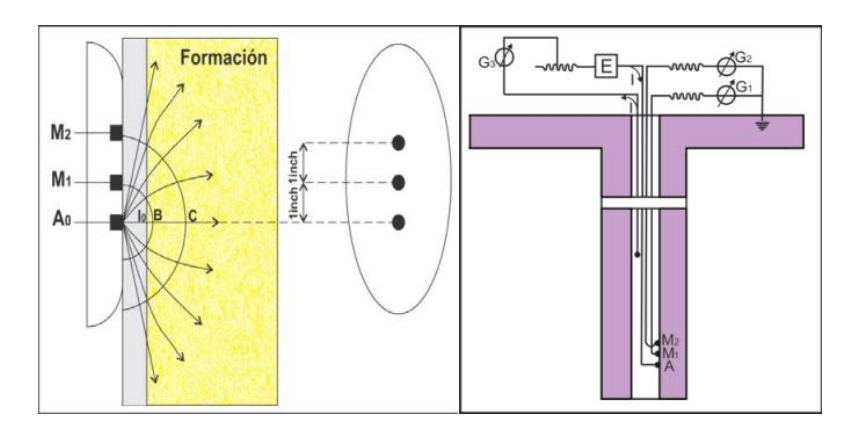

Fig.2.27. Del lado izquierdo está el diagrama de la distribución de corriente del Microlog en el agujero y del lado derecho el arreglo práctico de la herramienta (Ricco, 2012).

A diferencia de otros registros, los Microlog necesitan muy poca corrección, siendo el efecto de enjarre su única corrección.

# Registro Eléctrico enfocado

Este tipo de registro eléctrico basa su teoría en poder "enfocar" la corriente eléctrica dentro de la formación para mantener la medición por medio de un arreglo de electrodos. Y fue creada con el fin de minimizar los efectos que afectaban los registros convencionales, como lodos muy conductores y/o capas muy delgadas.

Su nombre comercial de la herramienta es registro Laterolog (LL) y por su diseño tiene diferentes profundidades de investigación desde somera a profunda.

El principio de la herramienta consiste en forzar la corriente del electrodo central de manera radial como si fuese una lámina delgada que penetra la formación a través de electrodos de corriente guarda que permiten enfocar la corriente. Los electrodos guarda obligan a la corriente emitida por el electrodo central A0, a fluir de manera

perpendicular a la pared del pozo, y se realiza de esta manera para lograr minimizar el efecto de agujero y de las capas adyacentes a la zona de interés, siempre y cuando la invasión del filtrado de lodo no sea muy profunda, permitiendo una resolución de algunos centímetros (fig. 2.28).

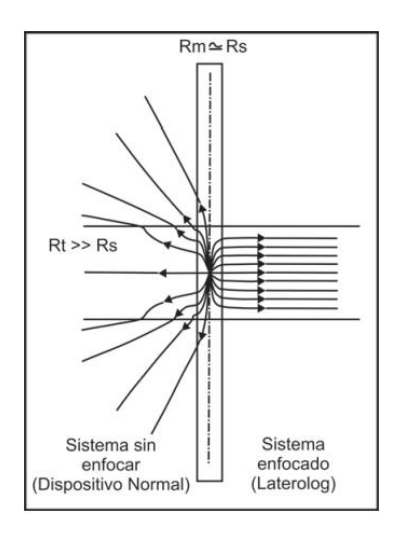

Fig. 2.28. Esquema del principio de medición de la herramienta Laterolog (Ricco, 2012).

Con el principio de inyección de corriente se tiene también el registro esférico, que es más somero que los Laterog y es mucho más eficiente que las herramientas convencionales, minimizando los efectos de agujero, permitiendo buenos valores de Ri. La herramienta de enfoque esférico (SFL) consiste en un electrodo central A0 y 4 pares de electrodos espaciados simétricamente, tanto en su parte superior e inferior

Se desarrolló también una herramienta conocida como Doblelaterolog que tiene un principio muy similar a las utilizadas por los Laterologs, con la diferencia de tener variando el potencial y corriente medida, del producto de ambos (potencia eléctrica) se mantiene constante y logra medir altas a bajas resistividades (fig. 2.29).

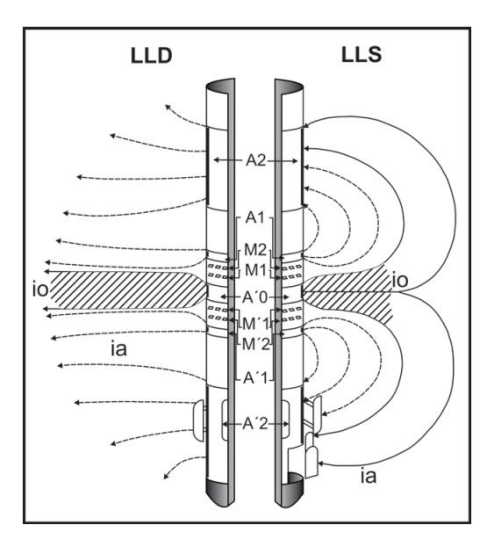

Fig.2.29. Patrones de corriente que se obtienen por medio de Laterolog profundo (LLD) y Laterolog somero (LLS) (Ricco, 2012).

# Registro de Inducción

Los registros convencionales tienen el problema de sólo poder ser corridos en lodos conductores, es por ello que se desarrollaron los registros de inducción que son altamente efectivos en lodos muy resistivos, polímeros, como base aceite o base aire.

Su principio de medición es la inducción electromagnética, donde una bobina transmisora induce corrientes de *Eddy* en las formaciones conductoras. Creando corrientes secundarias que son captadas por otra bobina receptora; este voltaje captado es proporcional a la conductividad de la formación (fig. 2.30).

Entre la bobina transmisora y receptora existen bobinas que ayudan a eliminar la contribuciones fuera de la zonas muy superficiales, enfocando efectivamente la corriente.

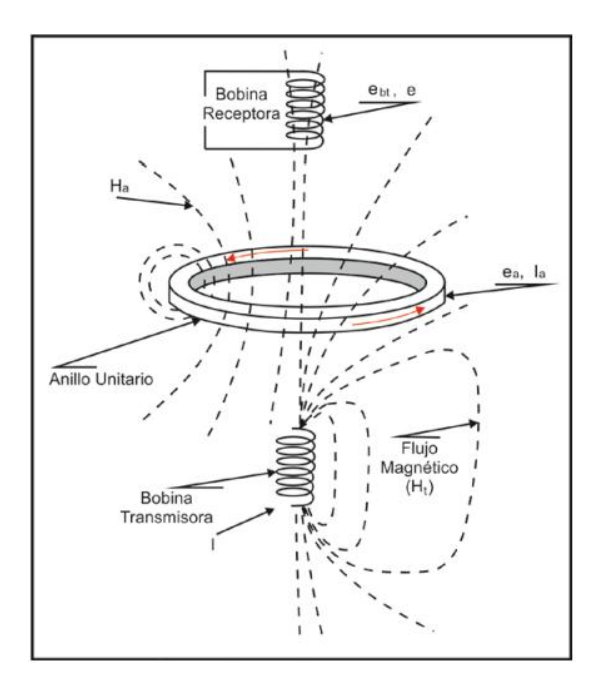

Fig.2.30. Esquema de la generación de corrientes inductivas y el funcionamiento de las bobinas transmisoras y receptoras (Ricco, 2012).

Al igual que los registros eléctricos normales estas herramientas poseen un factor geométrico, que define la proporción de la señal total de la conductividad con la que contribuye el medio. Donde en los registros normales, la contribución eléctrica es proveniente de la forma radial en que la corriente atraviesa el medio, mientras que en los registros inductivos la corriente inducida son circunferencias horizontales con centro en el pozo.

Debido a este factor geométrico se tienen espiras de flujo de corriente que siempre se mantienen en el mismo medio durante toda su trayectoria, siendo la señal recibida las sumas individuales de las regiones que atraviesa: lodo, zona invadida, zona virgen y capas adyacentes, de la conductividad de cada región y su geometría (fig. 2.31), pudiendo expresar este efecto por medio de la forma:

# Donde: C=conductividad aparente de la región G=Factor geométrico

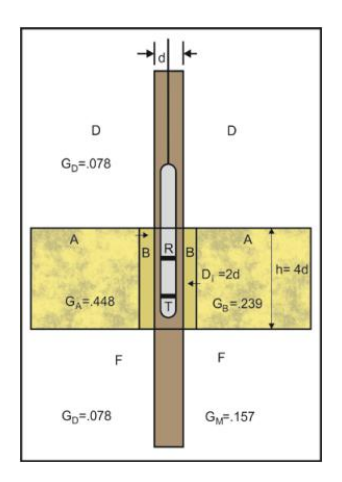

Fig. 2.31. Factores geométricos de cada zona en un pozo utilizando una sonda de 1 bobina transmisora y 1 receptora (Ricco, 2012).

Al igual que los estudios en superficie, se manifiesta el efecto de pelicular ("*skin effect*") que ocurre en las zonas de formaciones muy conductoras, teniendo que corregirse, ya que reduce la profundidad de investigación de la herramienta.

La herramienta doble inducción (DIL) mide a dos profundidades de investigación, a 40 pulgadas para la curva de inducción profunda (ILD) y a 27 pulgadas para la curva de inducción media (ILM). Se combina con una herramienta de conducción de investigación media, para también obtener Rxo en la misma herramienta.

#### 2.8. Registro Sónico

El registro sónico mide la propagación de ondas mecánica en las formaciones para determinar la velocidad del intervalo. Estos registros miden el tiempo de arribo de las ondas P, y adicionalmente pueden registrar los tiempos de arribo de las ondas S y *Stoneley* (fig. 2.32).

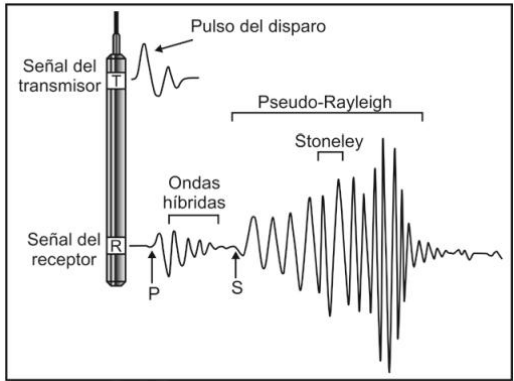

2.32. Esquema de la sonda acústica y el tren de ondas completo que puede captar el receptor (Ricco, 2012).

El funcionamiento de la herramienta es simple, se tiene un generador de ondas sísmicas que emite un impulso, el cual, viajará a través del lodo hasta la formación y refractarse en la pared del pozo para regresar a un receptor al otro extremo de la sonda, donde se mide el tiempo que tardó entre la emisión y recepción (fig. 2.33).

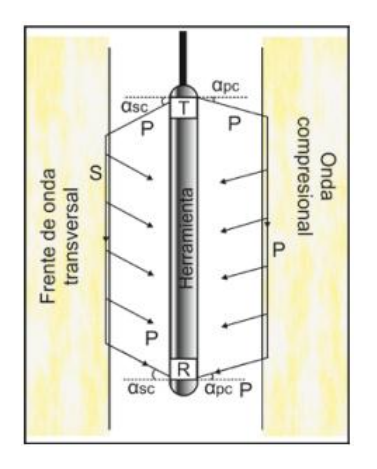

2.33. Trayectoria de frentes de ondas compresivas y transversales en el agujero (Ricco, 2012).

Esta herramienta tiene una forma muy característica ya que fue diseñada para tratar de reducir la llegada de las ondas directas en la herramienta, debido a esto, su apariencia externa es ranurada aumentando el tiempo de viaje de la onda directa para que llegue al receptor primero la onda P de la formación.

En teoría la herramienta debe estar perfectamente centrada para los cálculos de la velocidad, pero si esta geometría espacial es diferente se produce un importante error en el cálculo de las velocidades. Por ello las herramientas sónicas por lo general poseen más de un emisor y receptor, lo que les permite corregir estas inclinaciones de la herramienta (fig. 2.34).

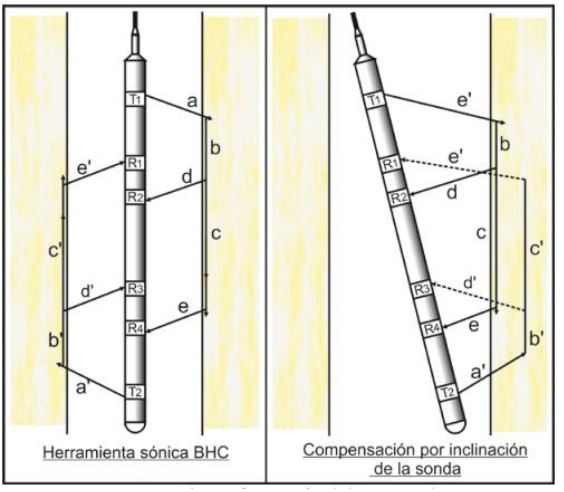

2.34. Configuración de transmisores y receptores en la herramienta sónica compensada (BHC), así como el principio de medición que rige la geometría de las ondas acústicas en situaciones normales e inclinadas (Ricco, 2012).

Este tipo de registros en la industria petrolera es de suma importancia, pues obtiene las velocidades del medio, calibra en profundidad los estudios sísmicos, puede determinar valores de porosidad (fig. 2.35), calidad de cementación y detección de fracturas.

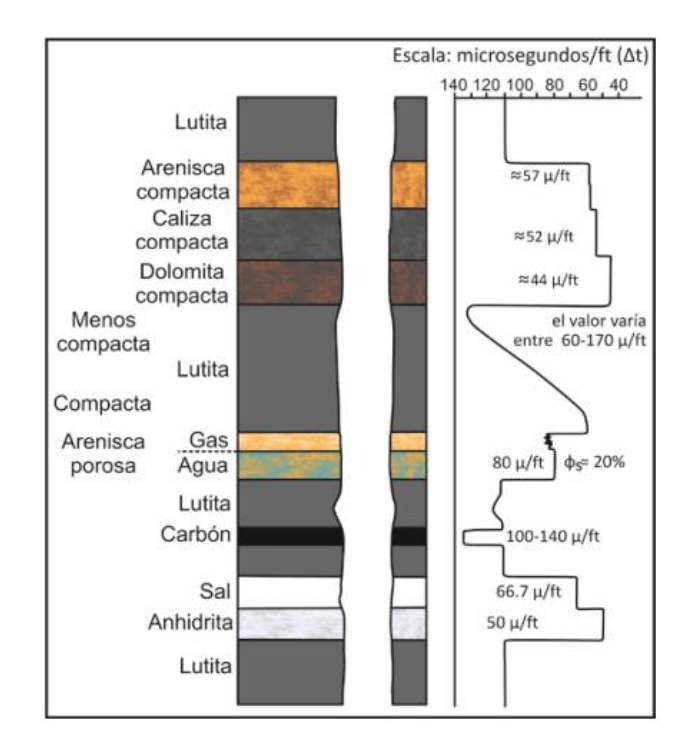

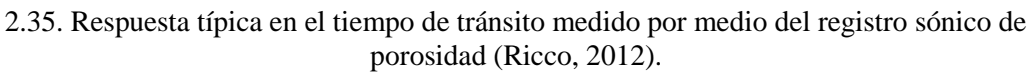

Cuantitativamente el registro sónico permite realizar evaluaciones de porosidad del agujero y es usado como complemento de interpretación con otros registros.

# 2.9. Registro de Neutrones

En estas sondas se tiene una fuente de neutrones de alta energía, que bombardean la formación, perdiendo energía al colisionar con las formaciones del pozo. La energía perdida debido a estas colisiones es mayor si los neutrones y los núcleos de los estratos rocosos tienen masas comparables.

Esta pérdida de energía es proporcional a la densidad de protones (ya que tiene una masa similar a los neutrones). Así la respuesta principalmente corresponde al contenido de hidrogeno, detectando zonas porosas y liquido infiltrado

# CAPITULO 3

# TRATAMIENTO DE SEÑALES

Aunque existen diversas definiciones para señal, se puede definir como un registro en espacio o tiempo de una propiedad de un evento físico. En este caso de los registros geofísicos de pozos, el espaciamiento está en distancia-profundidades, y la señal estará constituida por la respuesta del medio estratificado.

A esta señal se le aplicarán diversos procesos con el fin de resaltar zonas con características específicas, facilitando la interpretación cualitativa. Pero antes de realizar cualquier proceso en la señal, se debe entender que es lo que se le hace, que se pierde y que se espera encontrar con dicho proceso, para poder así delimitar correctamente los parámetros esenciales de los filtros a emplear.

A continuación se explicarán groso modo, algunos de los conceptos básicos de tratamiento de señales digitales usados en el tratamiento de zonificación de esta tesis.

# 3.1 Señal Digital

Una señal está definida como alguna propiedad física que varía con respecto al tiempo, espacio o alguna otra variable independiente (Proakis y Dimitris, 1996).

En general se pueden registrar las señales de forma analógica o digital. El registro analógico registra sin detenerse en un periodo determinado del estudio, mientras el registro digital toma muestras cada cierto periodo.

En la actualidad, todos los registros de pozos son digitales (pues aunque los transductores de las sondas midan en forma continua, sólo se graba el dato en un determinado intervalo de tiempo o distancia), donde con interpolación entre los puntos se reconstruye una señal análoga. Mucho del concepto de calidad de esta señal tienen que ver con calidad de la toma del dato y el intervalo de muestreo asignado.

# 3.2 Muestreo

Como ya se mencionó, un registro geofísico de pozo está constituido por una secuencia de valores tomados equidistantemente. La distancia entre cada dato proporciona la frecuencia de muestreo *fm*. Esta *fm* está relacionada íntimamente con la resolución y calidad de la señal.

Nyquist llegó a la conclusión de que se puede recuperar una señal completamente, si se tiene una *fm* superior a dos veces la frecuencia máxima en la señal, por lo que si la señal que deseamos reconstruir tiene una frecuencia máxima de 100 Hz, el muestreo debe realizarse por lo menos a 200Hz para poder reconstruirla íntegramente.

Si se realiza un muestreo inferior a la frecuencia de Nyquist se presenta el efecto de *aliasing* perdiendo parte de la información de la señal, por otro lado, el sobremuestreo permite reconstruir completamente una señal, pero incrementa el tiempo de estudio y de procesado.

# 3.3 Resolución

La resolución es un término que puede ser usado en diferentes acepciones en las Ciencias de la Tierra, aquí se utilizará como la capacidad de distinguir individualmente eventos distintos cercanos entre sí. Una mala resolución provoca que eventos distintos, sean representados como un efecto conjunto.

En pozos, el concepto de resolución se define como el ancho total en el cual ocurre el 90% de la respuesta. Caracterizando la habilidad de la herramienta de resolver variaciones paralelas a su eje. Esta resolución está regida por el diseño de la herramienta, el espesor de la capa, la velocidad de la sonda y su contraste con las capas vecinas.

# 3.4 Filtro Digital

El término filtro es comúnmente usado para describir un aparato que discrimina, de acuerdo a algún atributo del objeto introducido en él (Proakis y Dimitris, 1996). El término de filtro aquí se emplea para describir un sistema linealmente invariante en el tiempo usado para tratar su forma espectral.

De forma muy simple podemos definir al filtro digital, como un sistema, donde llega señal de entrada al filtro y este lo transforma en una nueva señal de salida.

ENTRADA 
$$
X(s)
$$
  $\longrightarrow$  FILTRO  $H(s)$   $\longrightarrow$  SALIDA  $Y(s)$ 

Si la función es continua, entonces la función de entrada y salida están relacionadas entre sí por medio de una ecuación lineal que tiene una transformada de Laplace. Así el filtro puede representarse por la ecuación:

$$
H(s) = \frac{Y(s)}{X(s)}
$$
 Ec. 3.1

Donde H(s) representa el filtro, también conocido como función de transferencia, y las transformada de Laplace de las entradas iniciales y de salida son  $X(s)$  y  $Y(s)$ respectivamente.

# 3.5 Ruido

Se considera ruido en una señal, a toda la información no deseada que se encuentra incorporada a la señal.

Para el procesado, se puede distinguir entre dos tipos de ruidos: coherente y aleatorio. Mientras un ruido coherente posee formas definidas y se puede eliminar bastante bien, el ruido aleatorio no posee patrones distinguibles y sólo se puede atenuar hasta cierto grado, y con cierta posibilidad de eliminar información útil.

Algo importante a tener en cuenta, es que en Petrofísica y Registros Geofísicos de Pozos algunas interpretaciones necesitan una u otra característica de la señal, por lo que, se considera que parte de la señal es ruido (señal no deseada) en cada análisis, y varía de acuerdo a la finalidad de la información requerida de la señal o resultados esperados en la interpretación.

3.6. Dominios del Espacio y Tiempo

La mayor parte de la teoría de filtros digitales se desarrolló para señales en tiempo, ya que está aplicada principalmente a las áreas de telecomunicaciones o sísmica. Mientras las señales en los registros de pozo se encuentran comúnmente en profundidad.

Procesar en tiempo o espacio es matemáticamente igual, con la diferencia que mientras en tiempo se hace análisis espectral de la señal en el espacio de frecuencias en Hertz (s <sup>1</sup>, Hz), en distancias se realiza en el dominio denominado número de onda  $(m^{-1})$ , en el sistema CGS su unidad es Kayser  $(cm^{-1}, K)$ . Estos dos dominios están relacionados por medio de la velocidad del registro.

# 3.7 Frecuencia de una señal

Una señal puede ser reconstruida por una suma de señales sinusoidales de diferentes amplitudes y frecuencias. Las características de estas funciones son fácilmente visibles en el dominio de Fourier, donde se puede saber que frecuencias componen la señal y cuales es su contribución a la señal (fig. 3.1).

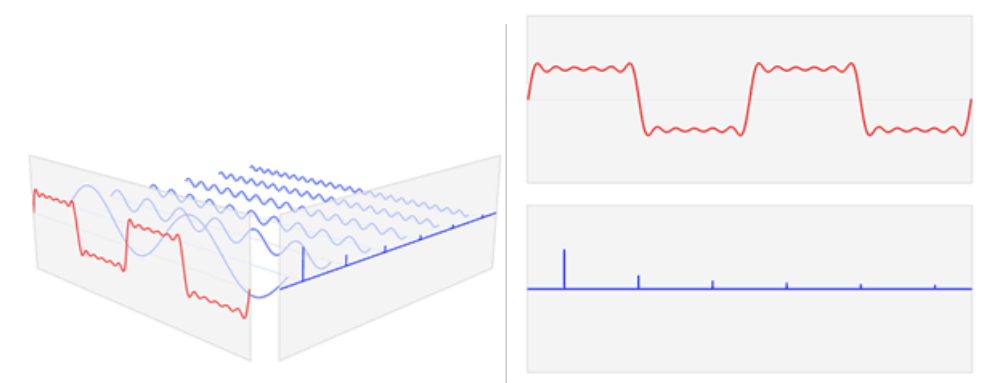

Fig. 3.1. Representación de la descomposición de una señal en su espectro de frecuencia (https://es.wikipedia.org/wiki/Transformada\_de\_Fourier#/media/File:Fourier\_transform\_time\_a nd\_frequency\_domains\_(small).gif).

Una señal tiene una composición espectral característica, donde cada frecuencia que lo compone tiene una aportación determinada. En muchos estudios ya se tiene definidos rangos frecuencias en los cuales se debe de encontrar la información útil y rangos en los que la información adquirida se puede considerar ruido.

# 3.8. Transformada de Fourier

Esta transformación fue desarrollada por Joseph Fourier, la cual es un método matemático muy usado en el análisis de las señales, que nos permite analizar y manipular el espectro de frecuencias de una señal.

Así se tiene que una función que cumple con las condiciones de Dirichlet, se puede transformar al dominio de Fourier por medio de la ecuación:

$$
F\{f\} : \xi \to \hat{f}(\xi) = \int_{-\infty}^{\infty} f(x)e^{-2\pi i \xi x} dx
$$
 Ec.3.2

Y se puede regresar del domino de Fourier por medio de la antitransformada de Fourier, que está definida como:

$$
F^{-1}\{\hat{f}\} = f(x) = \int_{-\infty}^{\infty} f(\xi) e^{2\pi i \xi x} d\xi
$$
 Ec.3.3

#### 3.9 Transformada de Walsh

Las funciones de Walsh, es un conjunto de funciones ortogonales cuadrado integrables, que están relacionadas con las funciones de Haar. Estas funciones sólo asumen valores entre 1 o -1 en un rango entre 0 y 1, como se ve en la figura 3.2.

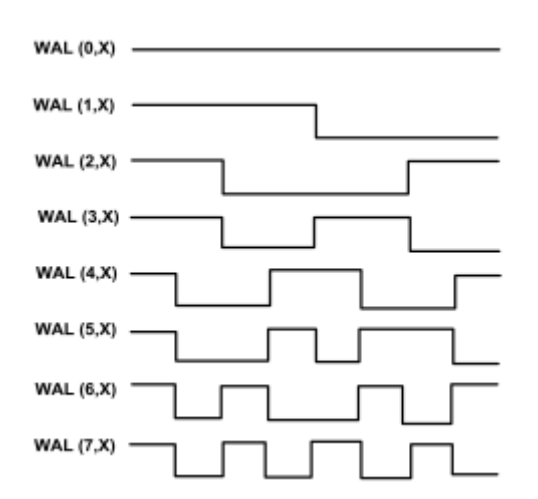

Fig. 3.2. Primeras funciones de Walsh (Ortiz, 2014).

Las funciones de Walsh se basan en el concepto de secuencia, equivalente a la frecuencia en Fourier. Y también su transformada puede ser definida como una función discreta en el intervalo [0, 1] en el número N, donde N es una potencia de dos.

$$
X_{t} = \sum_{j=0}^{N-1} a_{j} W A L_{j}(x_{t})
$$
 Ec. 3.4

Donde aj está dado por la ecuación 3.5 y está en el dominio de secuencias.

$$
a_{j} = \int_{0}^{1} x_{t} W A L(x_{t}) \delta t
$$
 Ec. 3.5

Las transformadas directa e inversa son idénticas, excepto por el factor multiplicador 1/N.

$$
WW^{-1} = W^{-1}W = WW = I
$$
 *Ec. 3.6*

# 3.10 Filtro Pasa Banda

Usualmente los filtros son caracterizados de acuerdo a su dominio de frecuencia, como son los filtros pasa bajas, pasa altas, pasa banda y elimina bandas (rechazo de banda).

El filtro pasa bajas permite modificar la señal para sólo permitir las componentes de baja frecuencias seleccionada y eliminando las frecuencias superiores a la frecuencia de corte. El filtro pasa altas sólo permite las frecuencias altas, el pasa banda sólo las frecuencias de un rango, y el rechazo de banda elimina ese rango de frecuencias.

Un filtro ideal sería el que tiene unas bandas pasantes y de corte totalmente planas y zonas de transición nulas, pero en la práctica esto no sucede, en donde se ve un rizado en las zonas de transición debido al efecto de Gibbs.

#### 3.11 Derivación

La derivación matemática es una de las operaciones más usadas en la ingeniería. Representa la rapidez de cambio de la señal.

En el análisis espectral, al derivar se produce un comportamiento en la señal similar a la aplicación de un filtro pasa bajas, de forma análoga la integración se comporta como un filtro pasa altas.

Una de las utilidades de las derivadas, es que permiten detectar máximos con la primera derivada y también los puntos de inflexión con la segunda derivada.

# 3.12 Suavizamiento

Un filtro de suavizamiento produce un efecto que atenúa las variaciones en la señal. Este puede tener distintos grados de suavizamiento, dependiendo de la cantidad de datos en la ventana de suavizamiento.

En cuanto más grande sea una ventana de suavizamiento, mas plana se verá la señal, viéndose un efecto similar al producido por un filtro pasa bajas.

#### CAPITULO 4

#### METODOS DE ZONIFICACION

Desde hace ya varias décadas se ha intentado poder desarrollar métodos automáticos de detección de zonas. Los objetivos de los métodos que se analizan en esta tesis son principalmente:

- Reducir las variaciones aleatorias (ruido) de la señal.- Definir automáticamente los límites de la señal limpia, definida por el detalle en que se requiere zonificar a nivel: sedimentológico, facies, estratigráfico, estructural o de megas secuencias.
- Eliminar los efectos de capas adyacentes debidos a espesores pequeños de capa vs resolución de la sonda, incrementado por la velocidad de la sonda.
- Reconstruir la señal zonificada con los nuevos bloques definidos, representados con el valor promedio de la propiedad física.
- 4.1. Método de Filtrado Pasa bajas en el Dominio de Walsh

Como ya se mencionó, la señal se puede descomponer en la suma de diferentes señales a diversas frecuencias, donde las bajas frecuencias poseen una forma suave de la señal completa. Y ya que se considera que los cambios abruptos y cortos son ruido, un filtro pasa bajas, se puede considerar un filtro eliminador de ruido.

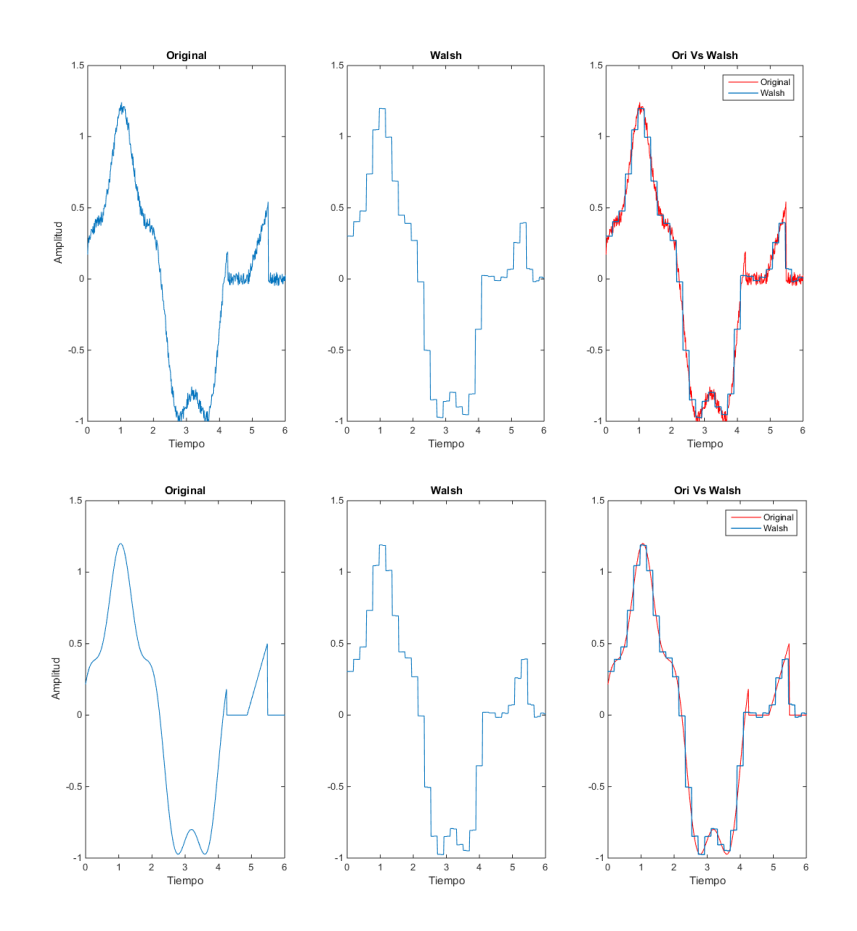

Fig. 4.1. Uso de Pasa bajas en Walsh, en la figura superior una señal con ruido aleatorio y en la figura inferior sin ruido, ambos con los mismos parámetros del filtro (elaborada con Matlab R2015a).

De acuerdo a Harmuth, en el dominio de secuencias se puede tener filtros pasa bajas. La mayor diferencia que se presenta cuando se trabajar el filtro pasa bajas en Walsh y no en Fourier, es que la salida de Walsh es una señal cuadrada y con cambios más marcados que los que se tendrían con Fourier, lo que permite tener transiciones mejor marcadas.

Este método responde muy bien a la eliminación de los efectos de señales de baja amplitud y alta frecuencia, como se ve en la figura 4.1.

# 4.2. Método Multiescala con Segunda Derivada

Aunque se ha llamado por algunos multiescala, podría referirse más correctamente a multiresolución. Donde la señal original es sometida a un proceso de degradación de su resolución en pro de la eliminación del ruido, para que este ruido no afecte la detección de las capas que se quiere diferenciar.

La resolución de la señal es afectada en este caso por promedios móviles, los cuales actuarían como un filtro que atenúa las altas frecuencias. En donde una ventana de suavizamiento es creada y definirá que tanto se atenúa.

Ya que es fácil de manipular estos parámetros y es un proceso muy rápido, se puede analizar para diferentes ventanas fácil y rápidamente, para así elegir el nivel que elimine mejor el ruido y mantenga aún bien el contraste de las capas.

Algo a notar es que el promedio móvil es de hecho una versión artificial de una herramienta para reducir la resolución. Donde la recolección de datos es a los mismos intervalos originales, pero con una herramienta que abarca una mayor área trasversal de capas en la adquisición del dato. Ya que en general los datos obtenidos en una herramienta geofísica de pozos es el promedio de la propiedad medida de varias capas de roca en la que está midiendo la herramienta.

Posterior a la reducción de escala de la señal, esta es evaluada con la segunda derivada que proporciona en sus cruces por cero los puntos de inflexión de la señal suavizada. Estos puntos son considerados como los cambios de zona. Así que los intervalos entre cero y cero de la señal de la segunda derivada se pueden considerar como una capa distinta.

Ya con la identificación de cada zona, se reconstruye la señal con el valor promedio de los valores originales que abarca cada zona en el registro original, produciendo una función escalonada.

Este método es muy sensitivo al cambio de pendiente, lo que permite que encuentre límites casi imperceptibles en la señal, pero por lo mismo es muy sensible al ruido, por lo que se agregó realizar el promediado inicial en el método (figs. 4.2 y 4.3)

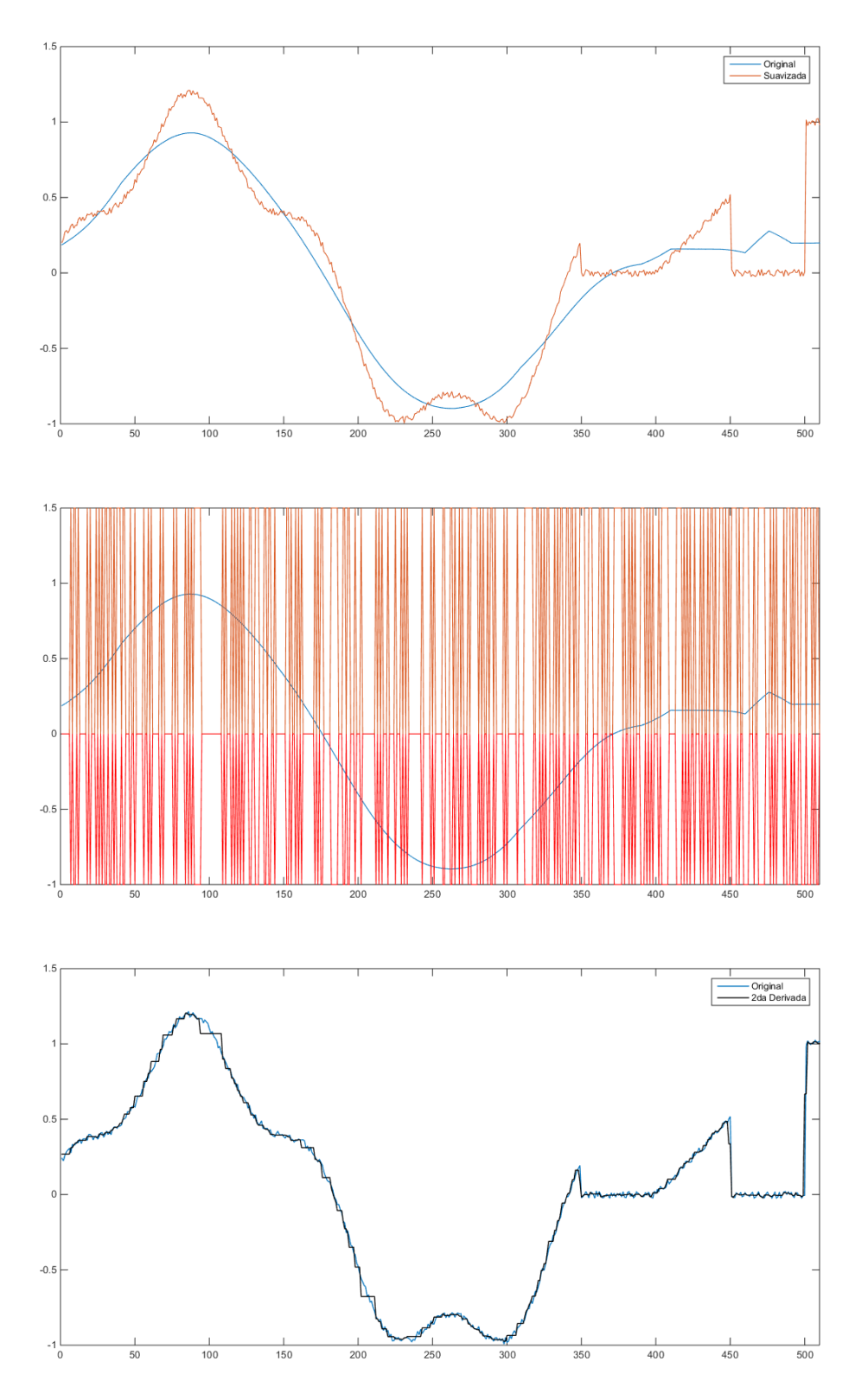

Fig. 4.2. Reconstrucción de la señal con ruido aleatorio por el método de Segunda Derivada (elaborada con Matlab R2015a).

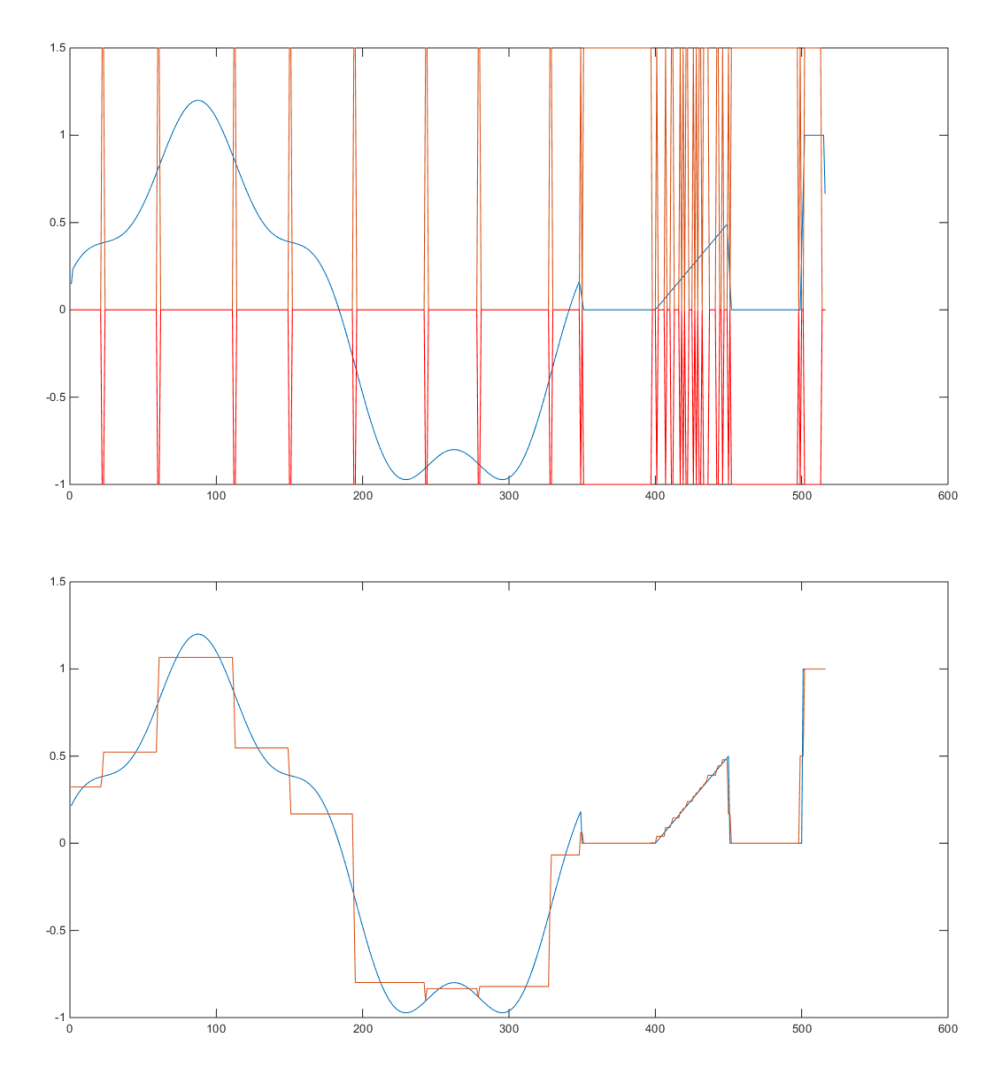

Fig. 4.3. Reconstrucción creada con segunda derivada en una función definida (elaborada con Matlab R2015a).

4.3. Cruce Multiescala

Este método busca marcar el contacto donde ocurren los cambios litológicos en un registro de pozo, viendo la relación entre diferentes promedio de valores del registro.

El primer paso del método es realizar dos promedios móviles (también conocidos como suavizamiento) con ventanas de diferentes tamaños. Se usará una ventana corta, para tener una señal similar a la original sin demasiado ruido y otra ventana más grande, que establecerá la forma general del registro.

La relación del tamaño de las ventanas, es de suma importancia al momento de definir los límites de las capas. La ventana corta debe ser lo suficiente grande para eliminar adecuadamente el ruido, pero mantener las estructuras del registro. Reid recomienda que el tamaño de la ventana corta usada en el suavizamiento aplicado no sea mayor a dos metros, ya que después de este umbral se pierde mucha información de las estructuras).

La ventana de suavizamiento larga, debe ser suficientemente extensa para crear diferencia entre la ventana corta y aún mantener la tendencia de la señal. El mejor indicador es el menor espesor de capa esperado de acuerdo al conocimiento e información disponible de la geología del área, ya sea que el estudio sea con fines: sedimentológico, litológico, de facies, estratigráfico, estructural o de megasecuencias.

El siguiente paso consiste en ver donde estas dos señales se cruzan, estos cruces indican donde son los cambios de litología.

Así, por último paso se saca un promedio entra los puntos del registro que se consideran los límites de capas, produciendo un nuevo registro escalonado (fig. 4.4)

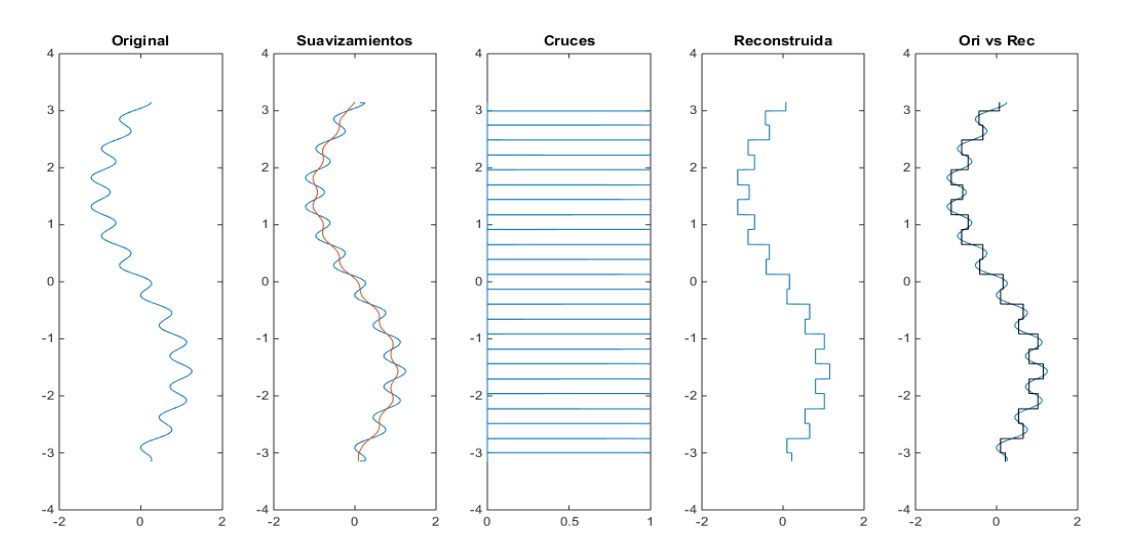

Fig. 4.4. De izquierda a derecha: a) Función original, b) Funciones suavizadas, c) Cruce de las funciones, d) Función reconstruida y e) comparación entre las señales original y reconstruida (elaborada con Matlab R2015a).

# 4.4. Cluster

Cuando se desea realizar correlaciones geológicas entre las: facies, litofacies, electrofacies, petrofacies y facies sísmicas, es conveniente que se encuentre discretizada la respuesta de los registros en capas, proceso que puede ser llevado a cabo por la zonificación de las electrocapas en grupos (clusters).

La zonificación por cluster utiliza el método de Ward aplica el concepto de análisis de variancia estadística clásica; el cual, en cada etapa del proceso une los dos datos o conjuntos de datos en intervalos adyacentes en profundidad, que más se acercan en su diferencia por mínimos cuadrados, de la suma de todos los mínimos cuadrados de cada subintervalo; reduciéndose el número de grupos en uno en cada paso del proceso (iteración), dando como resultado una secuencia de zonas de datos agrupados (Castrejón, 2015).

Los datos inicialmente son comparados entre cada curva de registros y posteriormente en grupos de datos.

La suma de mínimos cuadrados para cada grupo individual *k*, está dado por:

$$
\mathbf{W}_{k} = \sum_{i=1}^{n_{k}} \left\| X_{i} - \overline{X}_{k} \right\|^{2}
$$
 Ec. 4.1

Donde: X<sup>i</sup> es el vector de valores de registro estandarizado a la profundidad i  $X_k$  es el vector de la media para el grupo k.

El *crossplot* del número de zonas contra la raíz cuadrada de R (R-*squared* es el porcentaje de la varianza dentro de las zonas, dividido entre la varianza total de los valores del registro), se conoce como "gráfica de ladera", y permite determinar el número de subdivisiones fundamentales de las componentes sistemáticas de variabilidad del registro, es decir, el número de electrofacies correspondients a las litofacies.

En el *crossplot* del cambio relativo (derivada) de R-*squared* o "grafica de pendiente", se pueden distinguir los niveles de agrupamiento. Lo óptimo es seleccionar el último cambio con mayor número de zonas, que refleja el mayor porcentaje de variabilidad de los datos.

Otro gráfico que permite determinar el número óptimo de zonas es el grafico de aleatoriedad (*ramdomness*) de clusters, que se obtiene por la ecuación.

$$
RI = AT/RT
$$
  $EC. 4,2$ 

Dónde: RI es el índice de aleatoriedad

32 2 AT es el espesor promedio de una capa de *cluster* AT= número de niveles de profundidad/número de *clusters* RT es el espesor aleatorio  $RT =$  sumatoria  $p_i/(1-p_i)$ p<sup>i</sup> es la proporción de niveles de profundidad asignado al *cluster* i

Si RI toma un valor de 1 es totalmente aleatorio, el valor más alto es el menos aleatorio.

#### CAPITULO 5

#### RESULTADOS

Para ejemplificar los métodos descritos en el capítulo anterior, se utilizaron datos de un pozo en el intervalo entre las profundidades de 1,980.13 m y 2,409.90 m. Las curvas de registros utilizadas en la comparación fueron: Rayos Gamma (GR), Resistividad Profunda (LLD), Resistividad Media (LLS), Tiempo de Tránsito (DT), Porosidad Neutrón (NPHI) y Densidad (DRHO) (tabla 5.1).

Para los métodos de walsh, segunda derivada y cruce, se procesaron con programas desarrollados en el programa Matlab. Usando multiresolución para encontrar los valores adecuados para cada proceso, y al final procesar las curvas de registro GR, LLD, LLS, DT, NPHI y DRHO, con todos los procesos.

El programa que se encuentra en el anexo, es el que se usó para producir los valores finales que tomo cada curva después del procesado, esto lo lleva acabo tomando los datos desde un archivo de texto. Donde el programa selecciono una solo una curva a la vez para procesar (aunque para los registros eléctricos necesitan re-escalar aplicando logaritmo natural base 10 antes de procesarlos y regresarlos a su escala original antes del guardado), reviso que el registro no tuviera valores nulos, para posteriormente aplicar la Metodología de Walsh, continuar con Cruces multiescala y prosigue con el método de Segunda Derivada. El programa también produce graficas del registro original y los datos procesados y guarda los resultados, un archivo de datos.

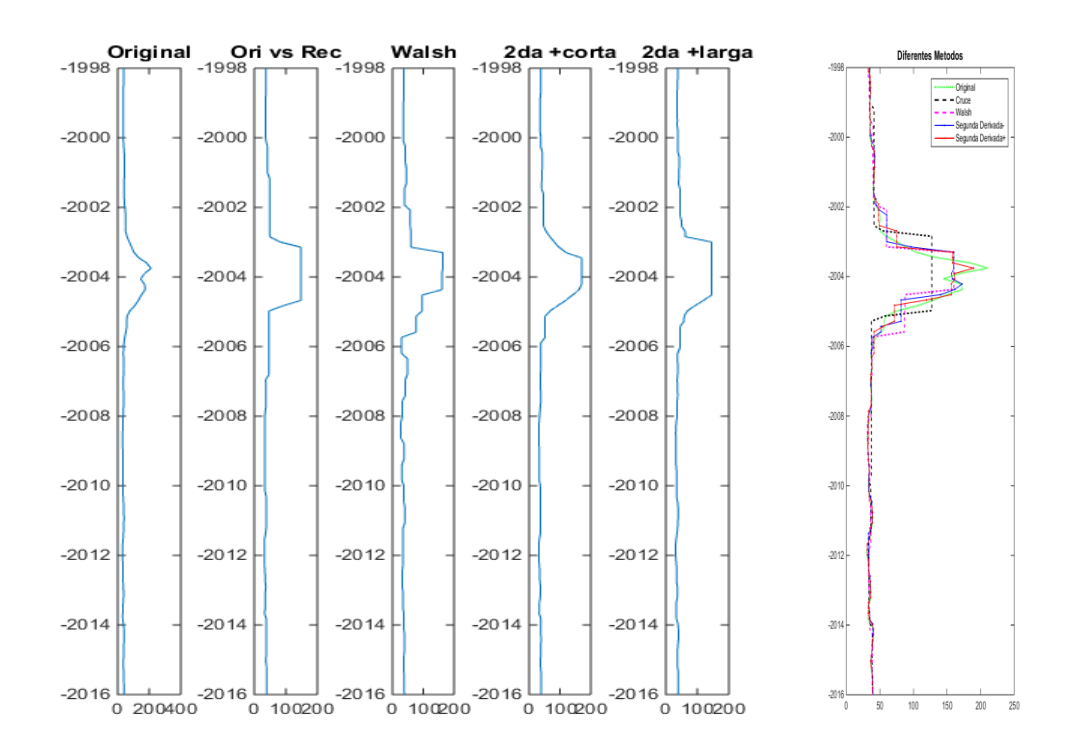

Fig. 5.1. Registros con filtraje fino: a) GR original, b) GR Cruce multi-resolución con ventanas de 9 y 19, c) GR Pasa-bajas Walsh con espesores de capa de 12, d) GR con bordes determinados con 2da derivada con una ventana de 11 datos y e) Bordes con 2da derivada con una ventana de 15 datos, y f) comparación entre los filtros (elaborada con Matlab R2015a).

Se procedió a zonificar las curvas de registros empleadas con las metodologías descritas: filtrado pasa bajas en el dominio de Walsh, segunda derivada corta y larga, y promedios móviles, se agruparon el número de capas obtenidas con el procedimiento de *clusters*. En la figuras 5.1 y 5.2 se aprecian los resultados del proceso para la curva de Rayos Gamma con filtrados fino y grueso, respectivamente.

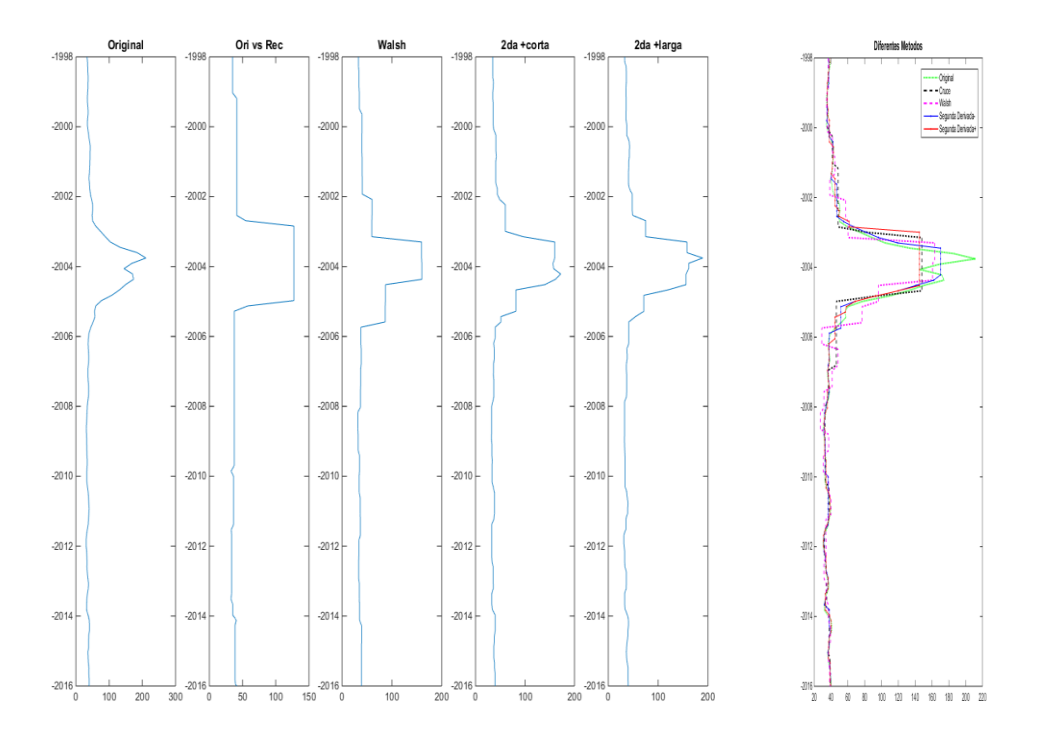

Fig. 5.2. Registros con filtraje grueso: a) GR original, b) GR Cruce multi-resolución con ventanas de 13 y 33, c) GR Pasa-bajas Walsh con espesores de capa de 16, d) GR con bordes determinados con 2<sup>da</sup> derivada con una ventana de 5 datos y e) Bordes con 2<sup>da</sup> derivada con una ventana de 201 datos, y f) comparación entre los filtros (elaborada con Matlab R2015a).

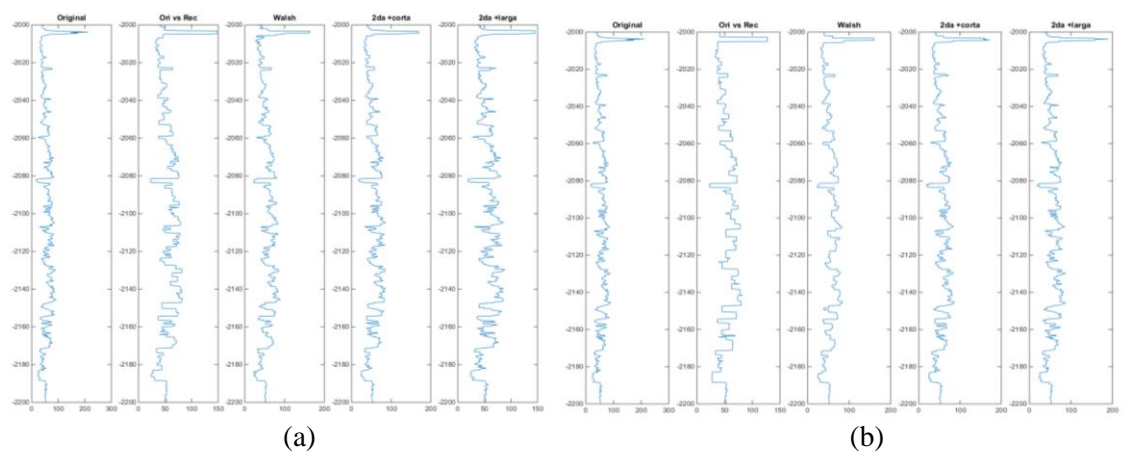

Fig. 5.3. Curva de GR filtrada de forma fina (a) y de forma gruesa (b) (elaborada con Matlab R2015a).

En la figura 5.3 se comparan los métodos utilizados entre las profundidades de 2,000 m a 2,200 m y se observa que para fines de filtrado todos los métodos son adecuados de acuerdo a las altas frecuencias que se quieren filtrar, entre más fino sea el filtrado. Se reproduce mejor la señal para los filtros de: 2ª Derivada Corta, 2ª Derivada larga, Walsh y Promedios Móviles, en ese orden. Para el objetivo de este trabajo de zonificar en capas el mejor resultado se obtiene con el Cruce Multiescala de Promedios Móviles en forma gruesa.

Después de zonificar las curvas de registros empleadas con las metodologías descritas para: filtrado pasa bajas en el dominio de Walsh, Segunda Derivada Corta y Larga, y Promedios Móviles, se agruparon el número de capas obtenidas con el procedimiento de *clusters* (tabla 5.4).

| Input                          | Discriminators                 |       | Cluster Means | Cluster Consolidation   Cluster Calibration |  |  |                      | Cluster Output |                        | Crossplot |
|--------------------------------|--------------------------------|-------|---------------|---------------------------------------------|--|--|----------------------|----------------|------------------------|-----------|
|                                |                                |       | Default       | Log                                         |  |  | Well<br>$\mathbf{1}$ |                | Well<br>$\overline{2}$ |           |
|                                |                                |       | Name          |                                             |  |  |                      |                |                        |           |
| Well Name<br>→                 |                                | ÷     |               |                                             |  |  | $(-2)$ Tesis         |                |                        |           |
| Calibration Curve →            |                                | ✔     | <b>NPHI</b>   |                                             |  |  | <b>NPHI</b>          |                |                        |           |
| Input Curve 1<br>→             |                                | ✔     | <b>GR</b>     |                                             |  |  | <b>GREC</b>          |                |                        |           |
| Input Curve 2<br>→             |                                | ✔     | <b>LLD</b>    |                                             |  |  | LLD                  |                |                        |           |
| ÷<br>Input Curve 3             |                                | ✔     | <b>ILM</b>    |                                             |  |  | <b>ILM</b>           |                |                        |           |
| $\rightarrow$<br>Input Curve 4 |                                | ✔     | DT            |                                             |  |  | DT                   |                |                        |           |
| Input Curve 5<br>$\Rightarrow$ |                                | ✔     | <b>DRHO</b>   |                                             |  |  | <b>DRHO</b>          |                |                        |           |
|                                | $\Rightarrow$<br>Input Curve 6 |       |               |                                             |  |  |                      |                |                        |           |
|                                | ÷<br>Input Curve 7             |       |               |                                             |  |  |                      |                |                        |           |
|                                | $\rightarrow$<br>Input Curve 8 |       |               |                                             |  |  |                      |                |                        |           |
| Use Well                       | $\Rightarrow$                  |       |               | for Model Build                             |  |  | ✔                    |                |                        |           |
|                                | Top Interval                   |       |               | for Model Build                             |  |  | 1980.134             |                |                        |           |
|                                | <b>Bottom Interval</b>         |       |               | for Model Build                             |  |  | 2409.902             |                |                        |           |
| Use Well                       | 子                              |       |               | for Model Run                               |  |  | ✔                    |                |                        |           |
|                                | Top Interval                   |       |               | for Model Run                               |  |  | 1980.134             |                |                        |           |
| <b>Bottom Interval</b>         |                                |       | for Model Run |                                             |  |  | 2409.902             |                |                        |           |
| Show Plot                      |                                |       |               | for Model Run                               |  |  | Show Plot            |                |                        |           |
|                                | Discriminator<br>→             | Crv 1 |               |                                             |  |  |                      |                |                        |           |
|                                | →<br>Discriminator             | Crv 2 |               |                                             |  |  |                      |                |                        |           |

Tabla. 5.4. Datos de entrada para el método de zonificación por Clusters (software IP).

Se construyó la gráfica de aleatoriedad considerando máximo 20 tipos de grupos (correspondientes a posibles litologías). Analizando los máximos de la gráfica se observaron 3 máximos, uno absoluto en 3 y dos relativos en 6 y en 8 (fig. 5.5), posiblemente correspondiendo a facies, litologías y unidades hidráulicas, respectivamente. Estos serán los números de *clusters* que se considerarán para el agrupamiento.

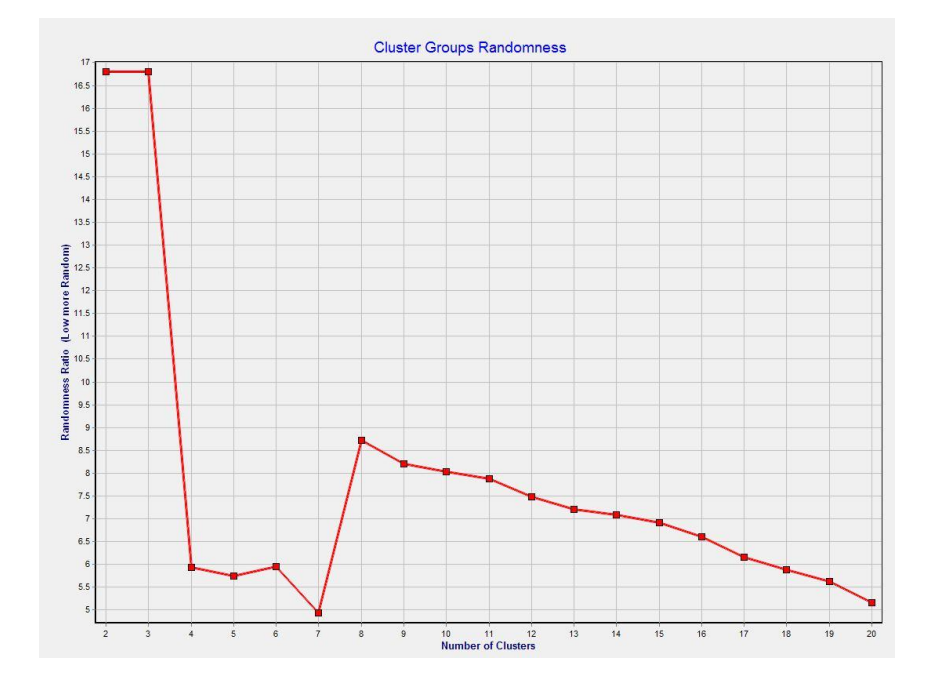

Fig. 5.5. Gráfica de aleatoriedad para 20 diferentes números de *clusters* (software IP).

Con el *software* se obtuvieron los *clusters* para 3, 6 y 8 grupos, así como para 20 grupos (fig. 5.6). Se observa en el detalle para los datos de este pozo entre las profundidades entre 1,998 m a 2,016 m muy poca variación entre los grupos, sólo se aprecia una pequeña variación para 3 grupos; lo más probable es que se hayan identificado en este intervalo 3 facies principales, 4 litologías y 5 tipos de unidades hidráulicas. Este último será el parámetro para comparar las diferentes capas obtenidas por los métodos de zonificación.

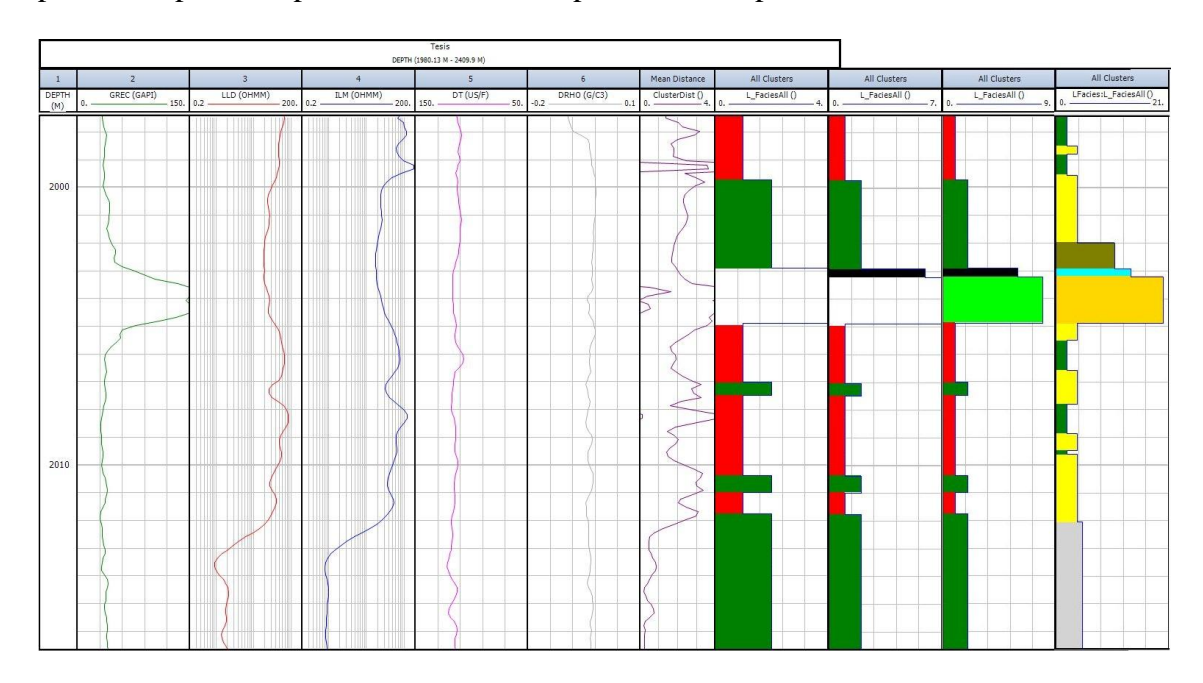

Fig. 5.6. *Clusters* a las profundidades entre 1,998 m a 2,016 m, con 3, 6, 8 y 20 clusters respectivamente. Generados con los registros de GR, LLD, LLS (ILM), DT y DRHO (software IP).

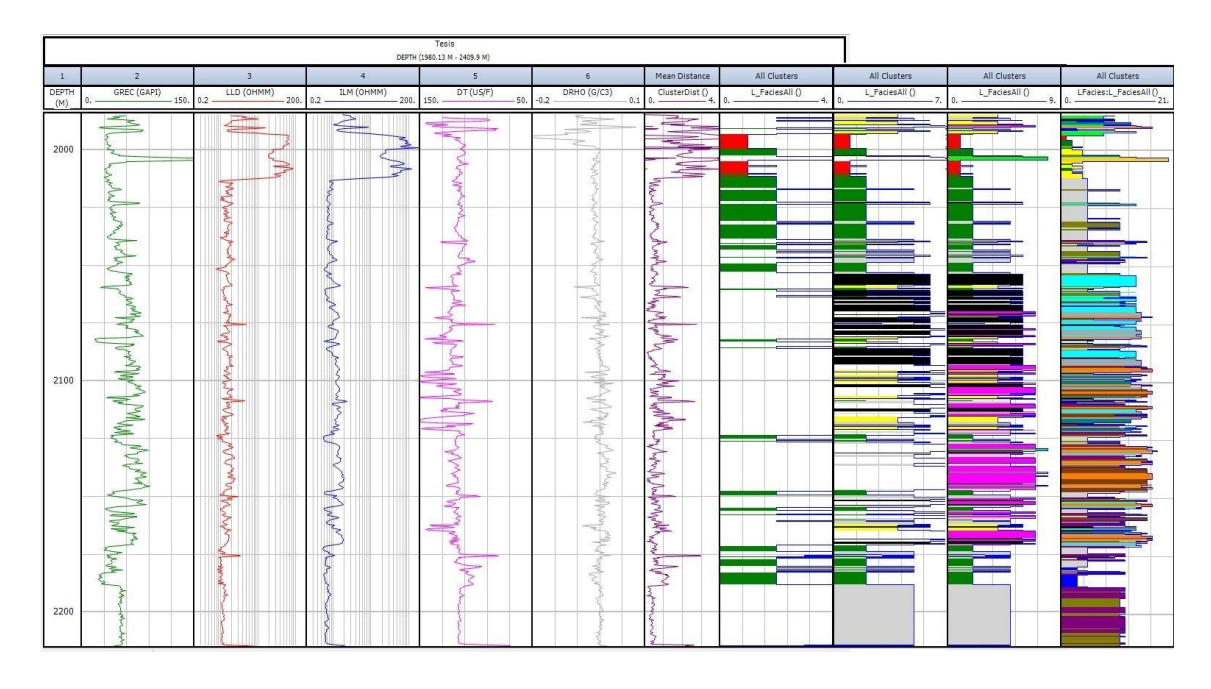

Fig. 5.7. Clusters del pozo entre 2,000 m a 2,200 m, con 3, 6, 8 y 20 clusters. Creados con los registros GR, LLD, LLS (ILM), DT Y DRHO (software IP).

Si se observa el gráfico de aleatoriedad de la figura 5.5, se aprecia que para 20 grupos no se estabiliza la curva. Por lo que se realizó otro análisis de Clusters considerando un máximo de posibilidades de 25 grupos (fig. 5.8), en donde se observan máximos relativos en 4, 9 y 11 grupos.

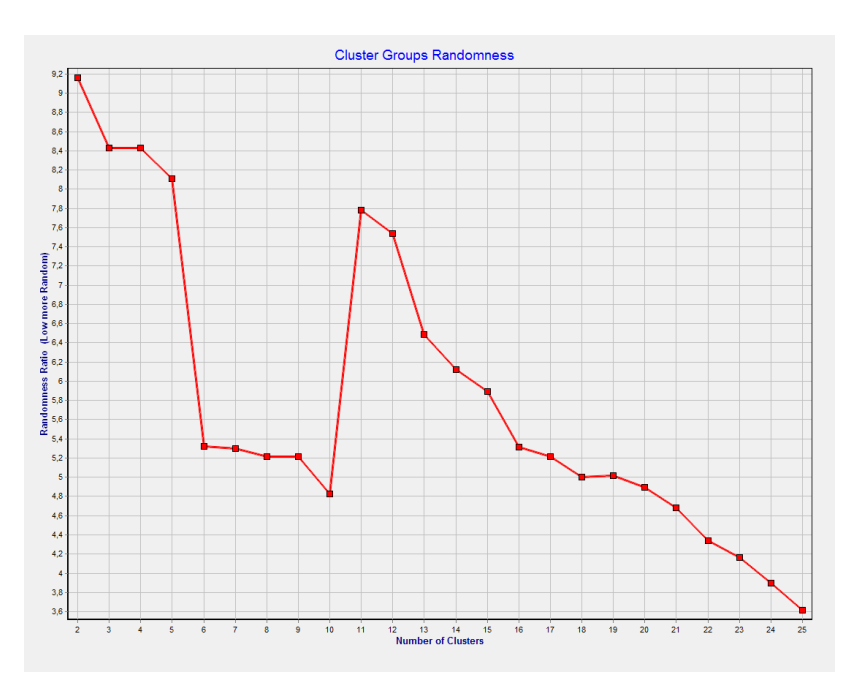

Fig. 5.8. Gráfica de aleatoriedad para 25 diferentes números de *clusters* (software IP).

En la figura 5.9 se muestran los resultados del filtrado por Segunda Derivada de las curvas de registros empleados, y su división en capas para un Cluster de 9 grupos.

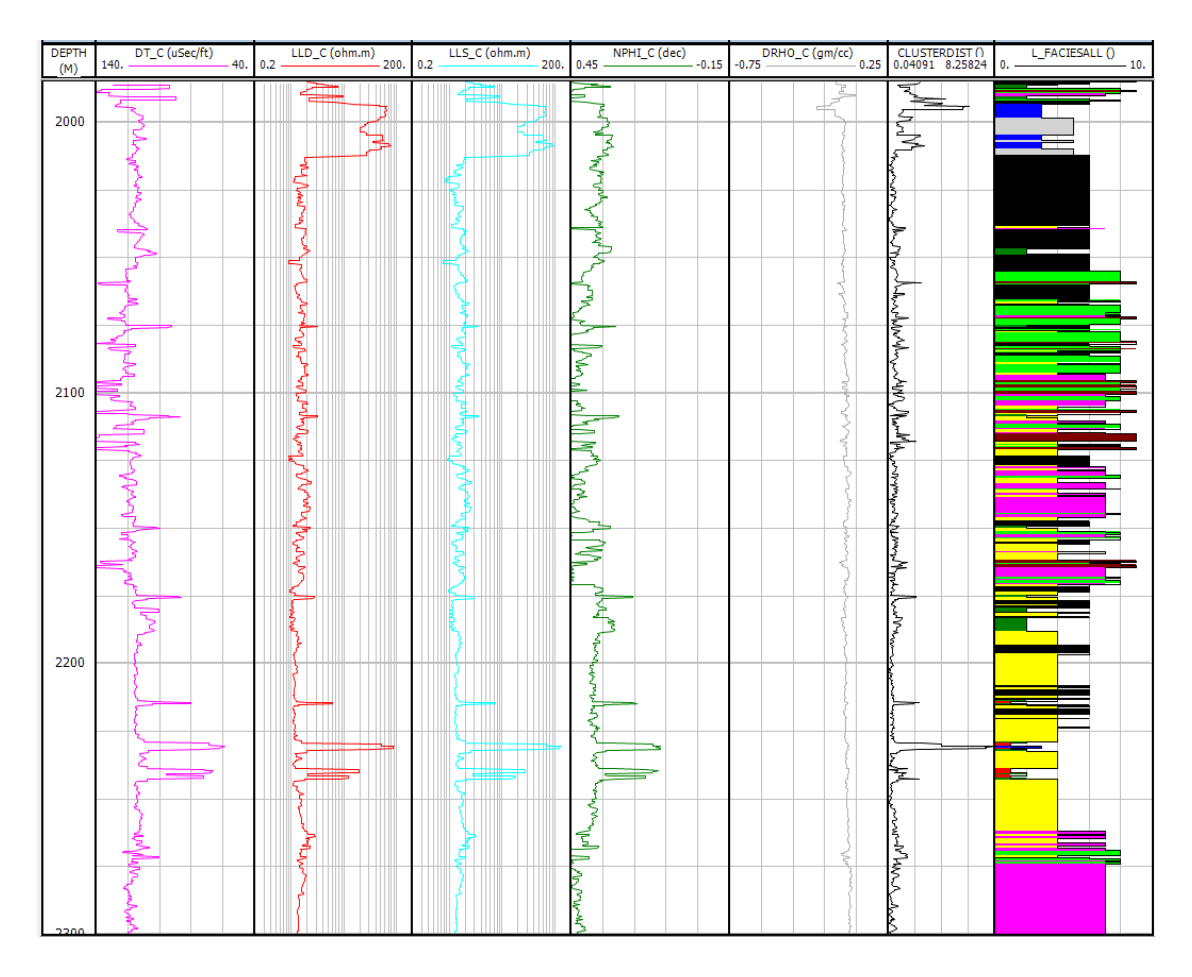

Fig. 5.9. Curvas filtradas por Segunda Derivada Corta para los registros DT, LLD, LLS, NPHI y DRHO, y Cluster con 9 grupos para el pozo entre 2,000 m a 2,300 m (software IP).

En la figura 5.10 se muestran los resultados del filtrado por Segunda Derivada Larga de las curvas de registros empleados, y su división en capas para un Cluster de 9 grupos.

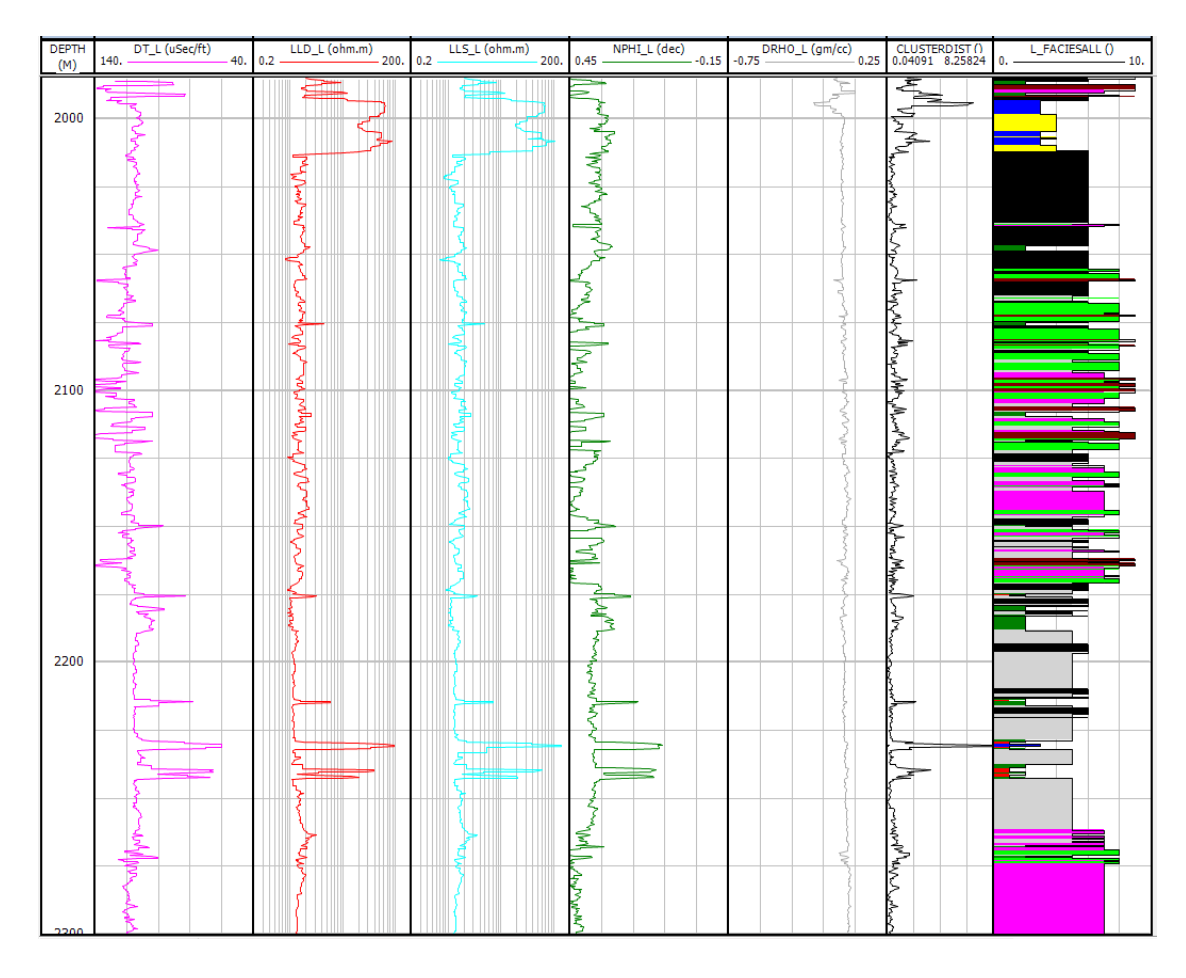

Fig. 5.10. Curvas filtradas por Segunda Derivada Larga para los registros DT, LLD, LLS, NPHI y DRHO, y Cluster con 9 grupos para el pozo entre 2,000 m a 2,300 m (software IP).

En la figura 5.11 se muestran los resultados del filtrado por Walsh de las curvas de registros empleados, y su división en capas para un Cluster de 9 grupos.

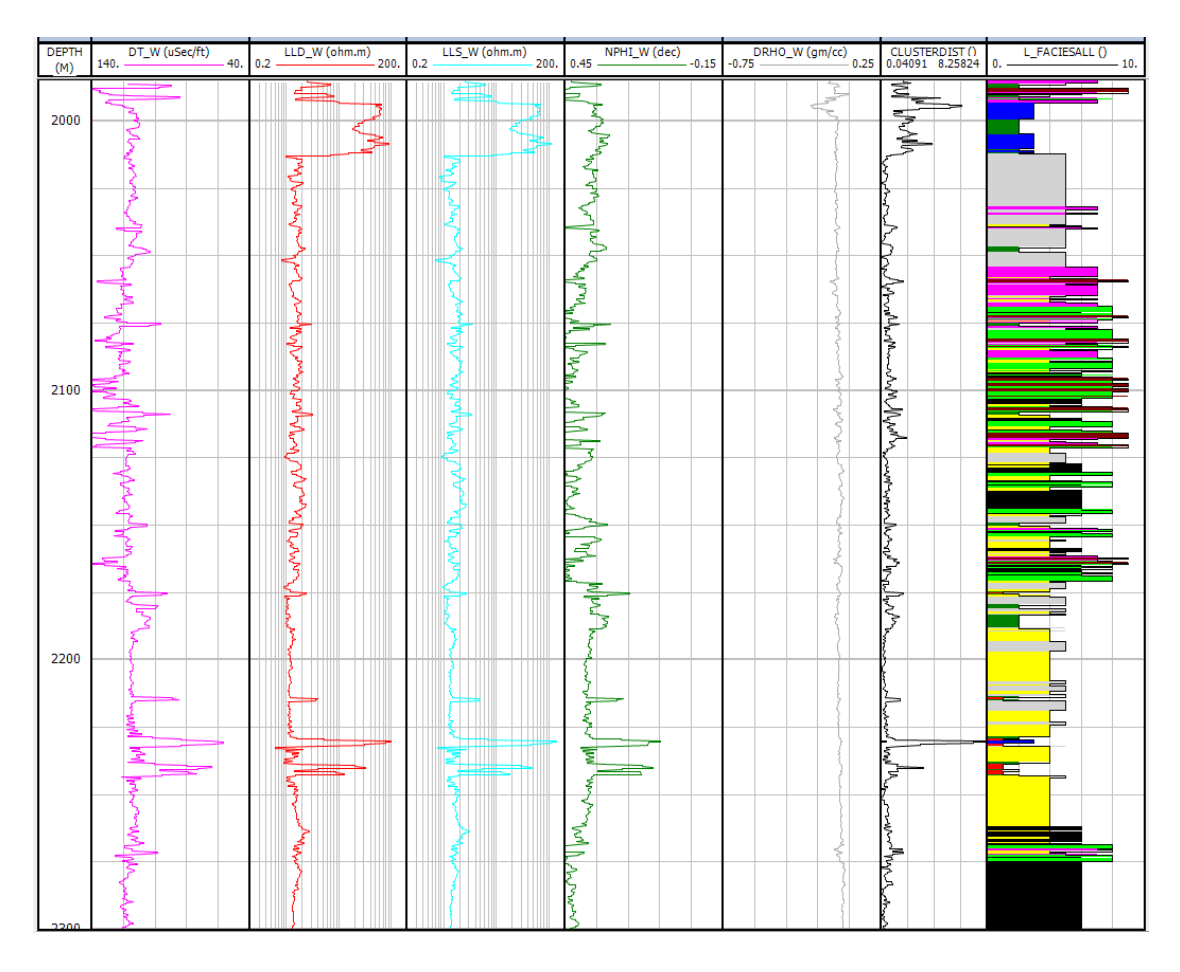

Fig. 5.11. Curvas filtradas por Walsh para los registros DT, LLD, LLS, NPHI y DRHO, y Cluster con 9 grupos para el pozo entre 2,000 m a 2,300 m (software IP).

En la figura 5.12 se muestran los resultados del filtrado por Cruce Móvil de las curvas de registros empleados, y su división en capas para un Cluster de 9 grupos.

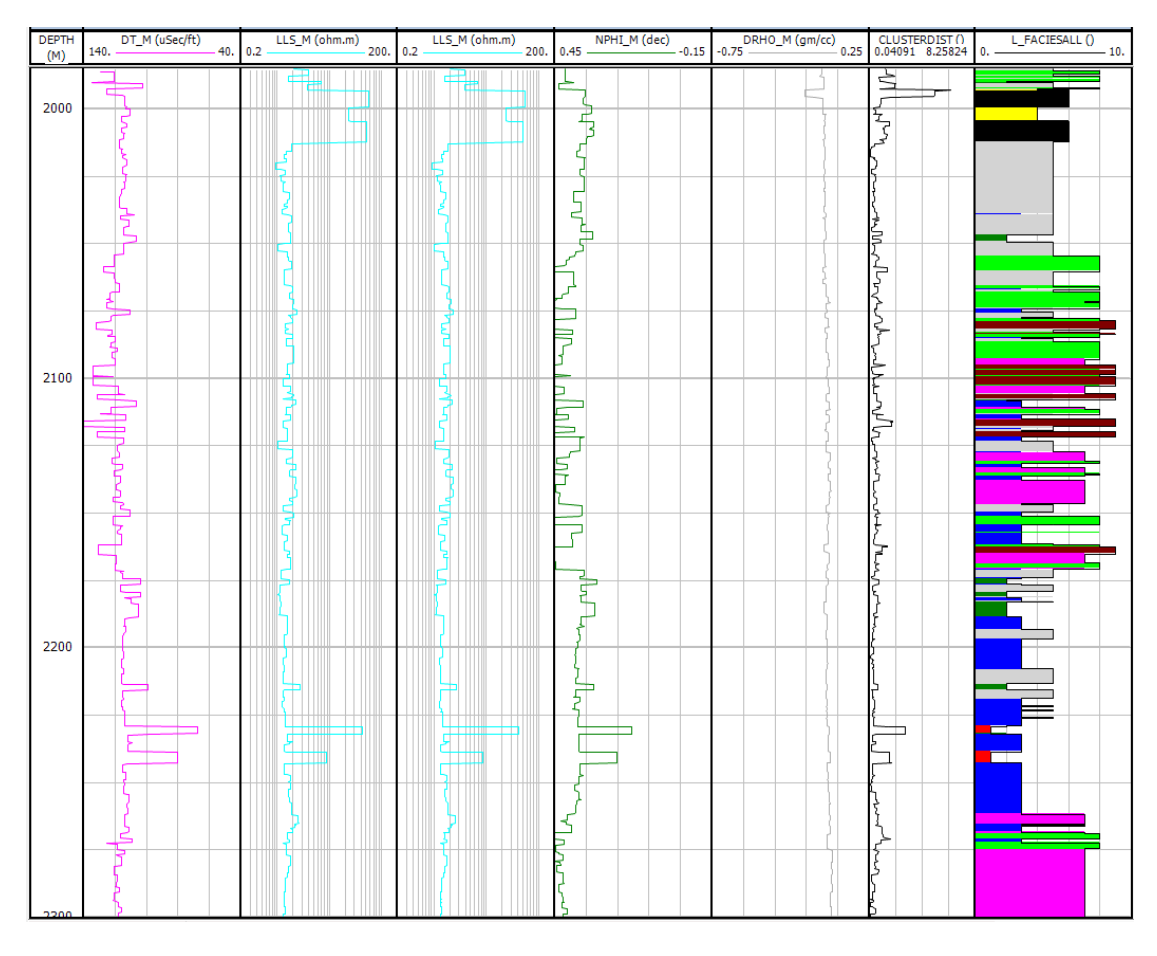

Fig. 5.12. Curvas filtradas por Cruce Móvil para los registros DT, LLD (LLS), LLS, NPHI y DRHO, y Cluster con 9 grupos para el pozo entre 2,000 m a 2,300 m (software IP).

En la figura 5.13 se comparan los Clusters obtenidos para los datos originales y los diferentes filtros, para 9 grupos; observándose que se obtienen resultados similares. Sin embargo, de las figuras 5.9 a 5.12 se observa que la zonificación en capas es mejor para Cruce de Promedios Móviles (correspondiendo más a las litologías), y podría ser comparable con el cluster utilizando un mayor número de grupos. Utilizando el valor óptimo de grupos de la gráfica de aleatoriedad, en el Cluster se obtendría la zonificación en facies.

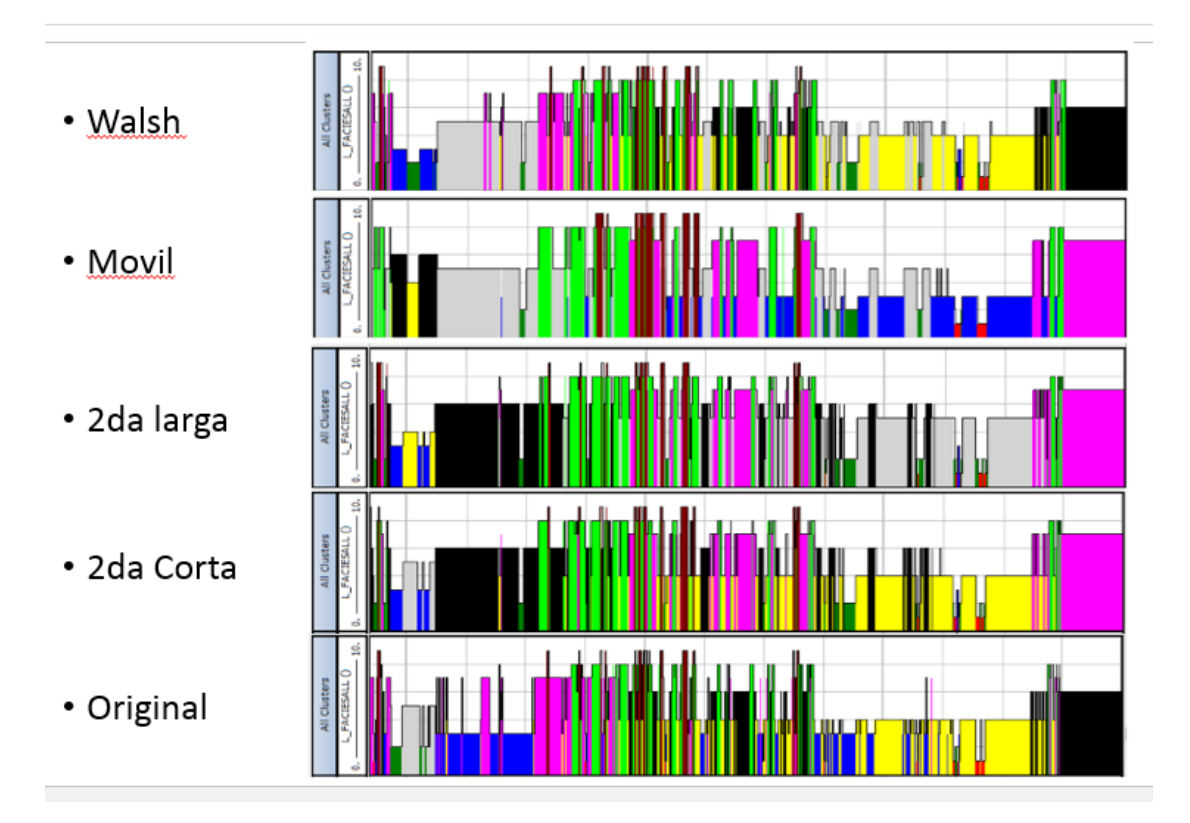

Fig. 5.13. Comparación de Clusters con 9 grupos para los diferentes filtros en el pozo entre 2,000 m a 2,300 m (software IP).

# CAPITULO 6

# **CONCLUSIONES**

Las herramientas de registros geofísicos de pozos tienen tecnología muy desarrollada y eliminan prácticamente todo el ruido (aleatorio, periódico, coherente o incoherente).

Algunas propiedades físicas de las rocas, como la radiactividad natural, son aleatorias y tienen variaciones estadísticas de alta frecuencia. Es deseable reducir este efecto en la señal de la formación. Esta variación aleatoria no es un ruido geofísico (pues proviene de la roca), pero sí puede ser considerada ruido al tratar de reducirlo para obtener la señal deseada.

Al hacer correcciones ambientales de las curvas de registros geofísicos de pozos se elimina el efecto del pozo y el lodo de perforación.

En algunas curvas de registros geofísicos de pozos, en la señal total y con fines de interpretación de alguna característica petrofísica, parte de la señal es señal deseada y parte de la señal es no deseada. Por ejemplo en una curva de espectroscopía de rayos gamma, se quita el efecto del Uranio en los rayos gamma totales (GR) si se desea interpretar el contenido de materia orgánica (TOC); y si por otra parte se quiere determinar el volumen de arcilla en la roca (Vsh), se quita el contenido de Thorio y de Potasio en la curva GR. En este caso la señal no deseada (característica de la formación rocosa) no puede ser considerada como ruido.

Al definir automáticamente los límites de las capas, puede hacerse al detalle en que se requiere zonificar a nivel: sedimentológico, litológico, de facies, estratigráfico, estructural o de megasecuencias. La mayor utilidad es definir capas correspondientes a diferentes litologías y facies.

El método que define mejor las facies es el procesamiento en Clusters, si se toma el óptimo de grupos observando la gráfica de cociente de aleatoriedad, especialmente si se utilizan varias propiedades físicas o petrofísicas en forma conjunta para definir las facies.

Los otros métodos empleados en este trabajo para zonificar: filtrado pasa bajas en el dominio de Walsh, segunda derivada y promedios móviles, definen mejor las capas de diferentes litofacies o litologías.

Las curvas de registros geofísicos de pozos tienen efectos de frontera en las capas homogéneas con propiedades físicas similares, debido a la resolución de las sondas y al espesor de las capas; aumentando el efecto de frontera de las capas adyacentes si la resolución de las sondas es baja, combinada con un espesor delgado de capas (menor a la resolución de la herramienta). La velocidad a la que se toma el registro también incrementa el efecto de las capas adyacentes, incluso en el caso de que la medición sea puntual (resolución máxima para detección de capa menores a 1 cm) como en el registro de potencial natural.

Aunque es difícil que un sólo registro pueda emular las facies, el filtrado del registro ayudar a delimitar las zonas características de los registros. Y con la comparación de

otros registros filtrados se puede decidir más fácilmente donde inicia y termina una nueva facies, especialmente comparando con el proceso de agrupación por *clusters*.

Los diferentes métodos fueron aplicados buscando el mismo objetivo, y aun cuando se traten de igualar, estos difícilmente coinciden completamente, y cada uno de ellos posee características que pueden ser mejores en algún intervalo según la geometría de los datos. De forma general se puede decir que:

La zonificación por Walsh es rápida y fácil de modificar, deja bien marcados las diferentes zonas de la señal. Pero al tratar de crear zonas extensas puede deformar la señal a tal grado, que en escalas pequeñas pueden ser irreconocibles la zona, aunque elimina bien las variaciones pequeñas.

La zonificación con Segunda Derivada y suavizamiento, es muy sensible al cambio, por lo que después de sólo algunos niveles de suavizamiento, los cambios de la señal que reconstruyen no varían mucho posteriormente. Lo que puede ayudar a encontrar los limites en zona muy suaves, pero que complica su uso en zonas ruidosas.

La zonificación por Cruce Multiresolución de Medias Móviles, es buena para construir la tendencia de la señal y se puede manipular los espesores de las zonas que se desean separar, aunque no hace análisis tan finos como la segunda derivada y es un poco más compleja que Walsh para definirla. Funciona bastante bien en extensiones grandes.

Aun así, los métodos muestran que pueden ayudar a crear zonas mejor definidas y dependiendo de la necesidad del intérprete por definir como quiere que se creen las zonas. Pero siguen necesitando de la capacidad del intérprete para definir los parámetros de cada filtro.

Para fines de filtrado todos los métodos son adecuados de acuerdo a las altas frecuencias que se quieren filtrar, entre más fino sea el filtrado. Se reproduce mejor la señal para los filtros de: 2ª Derivada Corta, 2ª Derivada larga, Walsh y Promedios Móviles, en ese orden. Para el objetivo de este trabajo de zonificar en capas el mejor resultado se obtiene con el Cruce Multiescala de Promedios Móviles en forma gruesa.

Al empalmar los diferentes métodos se puede ver las zonas de convergencia con los cluster generados por el *software* comercial. Y al cotejar entre los diversos registros se pueden definir zonas similares al cluster.

Se propone en trabajos posteriores realizar pruebas de los métodos empleados para zonificar, utilizando registros geofísicos de pozos en áreas donde ya se ha interpretado las secuencias litológicas y estratigráficas atravesadas por el pozo, y se ha verificado la interpretación con análisis de muestras directas de recortes y núcleos. Comparando los resultados para concluir qué método representa mejor la realidad.

En el caso del método de zonificación con Segunda derivada, al asignar el valor de la capa entre los puntos de inflexión, se propone hacer pruebas utilizando el valor máximo como representativo de la capa y comparar con los datos reales.

También se propone hacer la misma comparación mencionada en los dos párrafos anteriores, utilizando curvas de registros geofísicos de pozos corregidas por efectos ambientales, y hacer la comparación de los resultados con datos reales, para revisar si se mejora la zonificación de las capas.

# BIBLIOGRAFIA CONSULTADA

Arroyo Carrasco, F. A., 1981, Bases Teóricas e Interpretación de Registros Geofísicos de Pozos. F.I., UNAM.

Castrejón Pineda, H. R., 2015, Determinación de la Calidad de Roca en Áreas del Paleocanal de Chicontepec a Partir de Registro Geofísicos de Pozos, F.I., UNAM, pp 24-29.

Castro Duran, L. M., 2012, Aplicación de Filtrado en Registros Geofísicos de Pozo, F.I., UNAM pp. 43-45.

Ortiz Ballesteros, J. Y., 2014, Diseño de Filtros Digitales en Registros Geofísicos de Pozos, F.I., UNAM.

Proakis J. G., Dimitris G. M., 1996, Digital Signal Processing: Principles, Algoritms and Applications, Prentice Hall, 3a ed., pp 2-337.

Ricco Macedo, G. A., 2012, Principios de Medición de los Registro Geofísico de Pozos, F.I., UNAM.

Vera J. A., 1994, Estratigrafía, Principios y Métodos, Rueda, pp 21-146.

Vinicius Medeiros, G., 2014, Bedding Contact Detection: a Moving Mean-Based Approach, Universidad Federal do Rio Grande do Sul.

# ANEXO

```
%Programa que con diferentes métodos busca la determinación de
%capaz en registros geofísicos de Pozos
clear
clc
close all
%Carga de los archivos
a=load('Well1.txt');
se1=a(:,1); %Profundidad
%val1=input('Columna del registro que desea tratar ')
val1=11; %Neutron
se2=a(:,val1); 
clc
%Valor Nulo
NULO=min(se2);
Longitud=length(se1);
%Recorte de los valores nulos del registro
%Busqueda de los valores nulos superiores
mm=0;for i=2:Longitud
     if mm==0 
    mm=se2(i-1)-se2(i);
     conta=i;
     else
     end
end
lims2=conta;
%Búsqueda de los valores nulos inferiores
mm=0;for i=1:Longitud-1
     if mm==0 
     mm=se2(Longitud-i)-se2(Longitud);
     conta=i;
     else
     end
end
limi2=Longitud-conta;
%Verificando que no haya valores nulos intermedios
comp=0;
m=0;for i=lims2:limi2
     comp=comp+m;
     if se2(i)==NULO 
    m=1:
     else
    m=0; end
end
%Revisar que no haya valores nulos fuera de los bordes
if comp~=0
     disp ('Deben corregirse los valores del registro para un mejor 
desempeño')
     pause()
end
```

```
%Nuevo registro registros sin valores nulos
for i=lims2:limi2
hp(i+1-lims2)=se1(i);h(i+1-lims2)=se2(i);end
disp('Deseas analizar por tramo ')
respuesta1=1%input('Si--1 No--cualquier otro ')
clc
if respuesta1==1 
  disp('El valor maximo es '); mmaaxx=max(hp); disp(mmaaxx)
  disp('El valor minimo es ');mmiinn=min(hp);disp(mmiinn)
   liminimoy=2000;%input('Profundida minima ');
   limaximoy=2160;%input('Profundifad maxima ');
   iniciador=liminimoy;
   finalizador=limaximoy;
   for i=1:length(hp)
     if hp(i)-iniciador<0
      else
      primerlimite=i-1; 
       iniciador=iniciador+100000;
     end
   end
     for i=1:length(hp)
     if hp(i)-finalizador<0
      else
      segundolimite=i+1; 
      finalizador=finalizador+100000;
     end
     end
   for i=1:segundolimite-primerlimite
   newh(i)=h(primerlimite+i); 
   end
   limaximox=max(newh);
   liminimox=min(newh);
else
   limaximoy=max(hp);
   liminimoy=min(hp);
  limaximox=max(h);
  liminimox=min(h);
end
%%%%%%%%%%%%%%%%%%%%%%%%%%%%%%%%%%%%%%%%%%%%%%%%%%%%%%%%%%%%%%%%%%%%%%
%%%%%%%%%%%%%%%%%%%%%%%%%%%%%%%%%%%%%%%%%%%%%%%%%%%%%%%%%%%%%%%%%%%%%%
%Método Walsh y Filtro pasa bajas
%Revisamos que los datos estén en potencia de 2 o si no se 
%transforman a n^2
nn=1; for i=1:20
```

```
mm=( (2*(nn))^i) - (length(h)) ;if mm>=0 nn=0;
         pote=i;
         end
     end
wh(2^pote)=0;for i=1:length(wh)
if i<=length(h)
wh(i)=h(i);
else
wh(i)=0;end
end
fhw=fwht(wh,2^pote);
%Parametros
deltax=1;
periodo=2^pote;
fcero=1/periodo;
FN = (1/(2 * delta x));
vec=(fcero/2):(fcero/2):FN;%Selección de la capa
%capadel=input('Valor de la capa');
capam=10;
DC=1/capam;
orden=30;
%Filtro Butterworth
filtro=1+((vec/DC).(2*orden));
filtro butter=(filtro.^-1);
%Filtro Walsh
for i=1:periodo
    m(i) = (filter(\text{iv},\text{v}));
end
%Registro Final en el Dominio de Walsh
fhw=ifwht(m);%Recortando la senal
for i=1:length(h)
p(i)=fhw(i);end
%%%%%%%%%%%%%%%%%%%%%%%%%%%%%%%%%%%%%%%%%%%%%%%%%%%%%%%%%%%%%%%%%%%%%%
%%%%%%%%%%%%%%%%%%%%%%%%%%%%%%%%%%%%%%%%%%%%%%%%%%%%%%%%%%%%%%%%%%%%%%
%Método comparación de nivel de suavizamiento
%nv1=input('nivel de suavizamiento corto ')
%nv2=input('nivel de suavizamiento largo ')
nv1=9:
nv2=23;
for i=1:nv1
suac(i)=1/nv1;
```

```
end
for i=1:nv2
sual(i)=1/nv2;
end
snc=conv(h, suac);
snl=conv(h, sual);
corconv1=(nv1-1)/2;corconv2=(nv2-1)/2;
for i=corconv1+1:length(snc)-corconv1
sncc(i-corconv1)=snc(i);
end
for i=corconv2+1:length(snl)-corconv2
sncl(i-corconv2)=snl(i);
end
%%Análisis de los cruces
m=length(sncc);
cruce(m)=0;for i=2:m-1if succ(i) == sncl(i)cruce(i)=1; else
   if succ(i-1) < sncl(i-1) & succ(i+1) > sncl(i+1)
     cruce(i)=1; else
     if succ(i-1)>sncl(i-1) & succ(i+1)<sncl(i+1)cruce(i)=1; end
    end
      end
 end
%Creando la nueva visualización
Hn(m)=0;sig2=0;
for i=2:m-1 if cruce(i)==1
     a=i;
     sig2=0;
    for j=i+1:m-1if cruce(j) == 1 & sig2 == 0 b=j;
       sig2=1;
       else
       end
      end
      for k=a:b
        Hn(k)=mean(h(a:b));
      end
     else
     end
 end
```

```
%Arreglando las cotas finales
 sigi1=0;
 for i=1:m
 if sigi1==0 
 sigil=cruce(i+1);
 aa=(i);end
 end
 for i=1:aa
    Hn(i)=mean(h(1:aa));
 end
sigi1=0;
 for i=1:m
 if sigi1==0 
 sigi1=cruce(m-i);
ab=m-i+1;end
 end
 for i=ab:m
     Hn(i)=mean(h(ab:m));
 end
%%%%%%%%%%%%%%%%%%%%%%%%%%%%%%%%%%%%%%%%%%%%%%%%%%%%%%%%%%%%%%%%%%%%
%Metodo de suavizamietno con segunda derivada para determinacion de 
bordes
%%%%%%%%%%%%%%%%%%%%%%%%%%%%%%%%%%%%%%%%%%%%%%%%%%%%%%%%%%%%%%%%%%%%
%Los niveles de suavizamiento deben ser impares para facilidad del 
programa
%disp('Metodo de suavizamiento con Segunda derivada ')
%mev=input('Nivel de suavizamiento ');
mev=5;
%Creando los vectores de suavizamiento
     for i=1:mev
    vpc(i)=1/mev; end
%Creando el vector de la funcion suavizada
fmvi=conv(vpc,h);
%Recortando al tamaño del tramo
     for i=1:length(h)
fmvf(i)=fmvi((i+(mev-1)/2));
     end
%Primer derivada
dfmvf=diff(fmvf);
%Segunda derivada
ddfmvf=diff(dfmvf);
%%Analisis de los cruces
m=length(ddfmvf);
paso0(length(mev),m+2)=0;
```

```
for i=2:m-1
```

```
if ddf(mvf(i) == 0passo0(i)=1; else
    if ddf(mvf(i-1) < 0 & ddf(mvf(i+1)) > 0pass0(i)=1; else
     if ddfmvf(i-1)>0 & ddfmvf(i+1)<0pass0(i)=1; end
     end
       end
 end
 %Creando la nueva visualizacion
mHn(length(mev), m+2) = 0;
sig2=0;
 for i=2:m-1if paso0(i) == 1 a=i;
     sig2=0;
    for j=i+1:m-1if pass(0(j) == 1 \& sig2 == 0) b=j;
       sig2=1;
       else
       end
      end
      for k=a:b
        mHn(k)=mean(h(a:b));
      end
     else
     end
 end
 %Arreglando las cotas finales
sigi1=0;
 for i=1:m
 if sigi1==0 
 sigi1=paso0(i+1);
aa=(i);end
 end
 for i=1:aa
     mHn(i)=mean(h(1:aa));
 end
sigi1=0;
for i=1:m
if sigi1==0 
sigi1=paso0(m-i);
ab=m-i+1;end
 end
 for i=ab:m+2
    mHn(i)=mean(h(ab:m));
 end
```

```
%%%%%%%%%%%%%%%%%%%%%%%%%%%%%%%%%%%%%%%%%%%%%%%%%%%%%%%%%%%%%%%%%%%%
%%%%%%%%%%%%%%%%%%%%%%%%%%%%%%%%%%%%%%%%%%%%%%%%%%%%%%%%%%%%%%%%%%%%
%%%%%%%%%%Graficos%%%%%%%%%%%%%%%%%%%%%%%%%%%%%%%%%%%%%%%%%%%%%%%%%%%
%Metodos en Diferentes Graficas
 figure ('Name','Comparaacion entre los diversos 
Metodos','NumberTitle','off')
 subplot(1,4,1)plot(h,-hp)
 xlim ([liminimox limaximox])
 ylim ([-limaximoy -liminimoy])
 title('Original')
 subplot(1,4,2)plot(Hn,-hp)
 xlim ([liminimox limaximox])
 ylim ([-limaximoy -liminimoy])
 title('Cruce Multiresolucion')
 subplot(1,4,3)
 plot(p,-hp)
 xlim ([liminimox limaximox])
 ylim ([-limaximoy -liminimoy])
 title('Walsh')
 subplot (1, 4, 4)plot(mHn,-hp)
 xlim ([liminimox limaximox])
 ylim ([-limaximoy -liminimoy])
 title('2da derivada')
 %Todos los procesos en una sola grafica
 figure ('Name','Resultados conjuntos','NumberTitle','off')
 plot(h,-hp,'g:','linewidth',1.5)
 %title('Original')
 hold on
 plot(Hn,-hp,'k--','linewidth',1.5)
 %title('Ori vs Rec')
 hold on
 plot(p,-hp,'m--','linewidth',1.5)
 %title('Walsh')
 hold on
 plot(mHn,-hp,'b:','linewidth',1)
 %title('2da +corta')
hold on
  title('Diferentes Metodos')
 legend('Original','Cruce','Walsh','Segunda Derivada')
 xlim ([liminimox limaximox])
 ylim ([-limaximoy -liminimoy])
%%%%%%%%%%%%%%%%%%%%%%%%%%%%%%%%%%%%%%%%%%%%%%%%%%%%%%%%%%%%%%%%%%%%%%
%%%%%%%%%%%%%%%%%GUARDANDO 
SALIDA%%%%%%%%%%%%%%%%%%%%%%%%%%%%%%%%%%%%%%%%
for i=1:length(hp)
final(i,1)=(hp(i));final(i,2)=(h(i));
final(i, 3) = (Hn(i));final(i, 4) = (p(i));final(i,5) = (mHn(i));end
save('Sal.dat','final','-ascii')
save('Salvado.mat','hp','h','Hn','p','mHn')
```